# **Un estudio holístico de la selección y planificación temporal de carteras de proyectos**

Carazo, Ana F.

*Envío: Mayo de 2008. Universidad Pablo de Olavide (Sevilla). Departamento de Economía, Métodos Cuantitativos e Historia Económica; Área de Métodos Cuantitativos; Edificio 3.3.17; Carretera de Utrera, Km.1, 41013 Sevilla, España; e-mail: afercar@upo.es*

## **RESUMEN**

Una decisión crucial en cualquier organización, ya sea pública o privada, es la selección y planificación temporal de carteras de proyectos. En esta investigación proponemos un modelo que facilita la determinación de carteras eficientes, de acuerdo con el conjunto de objetivos perseguidos por la organización y atendiendo a diversas restricciones. Dado que la resolución de este modelo tiene una complejidad creciente cuanto mayor es el número de proyectos candidatos y de objetivos considerados, para su resolución hemos establecido un procedimiento metaheurístico basado en búsqueda dispersa y que hemos denominado SS-PPS (Scatter Search for Project Portfolio Selection). La bondad de este metaheurístico ha sido comparada con otras aproximaciones heurísticas (SPEA2 y un procedimiento exploratorio aleatorio) mediante experimentos computacionales realizados a partir de instancias generadas aleatoriamente. Tanto el modelo como el metaheurístico SS-PPS se han integrado en un software diseñado PPSE (Project Portfolio Selection Environment) para facilitar su utilización por parte de los agentes decisores. Este software incorpora además procedimientos interactivos que permiten reducir cuando sea necesario el conjunto eficiente de soluciones de acuerdo a las preferencias de los agentes decisores. Finalmente, la utilidad de este software se ha puesto de manifiesto mediante una aplicación empírica que ha permitido constatar su validez y aplicabilidad.

*Palabras claves: Metaheurístico, Modelo binario no lineal, Multicriterio, Procedimiento interactivo, Selección de cartera de proyectos, Universidad.* 

## **1. INTRODUCCIÓN**

Este trabajo surge ante el deseo de responder a un problema común y relevante que surge en prácticamente todas las organizaciones y que consiste en cómo invertir y gestionar los recursos escasos entre una serie de proyectos potenciales, estableciendo a qué alternativas dedicar una mayor cantidad de tiempo, personal, etc. Tradicionalmente, tal y como señalan Moore y Baker (1969), las empresas no utilizaban ninguna técnica específica para seleccionar proyectos, sino que este proceso de toma de decisiones se realizaba de manera subjetiva, recopilando la mayor cantidad de información disponible de cada una de las alternativas (proyectos candidatos) para, a partir de ésta, tomar una decisión, considerándose que no existían modelos que pudiesen resumir o agregar toda esta información y aportar una conclusión relevante. A pesar de que durante muchos años se mantuvo este modo de actuar, la evolución de las organizaciones, con el consiguiente incremento en su tamaño y, por tanto, de sus recursos y necesidades, así como la existencia de un entorno cada vez más competitivo y cambiante, unido al indudable avance de los recursos tecnológicos, requiere plantear una estrategia más racional a la hora de seleccionar proyectos por parte de los empresarios. Estos ven necesario encontrar alguna escala de medida común que permita la comparación entre alternativas, dando lugar al estudio de las primeras técnicas de selección y clasificación entre proyectos candidatos. Así surgieron los primeros trabajos, como los de Pessemier y Baker (1971), Gear y Lockett (1973), Freeman (1982), Liberatore y Titus (1983), etc. Estos autores se centraban básicamente para seleccionar proyectos en sencillos análisis económicos (VPN, TIR, …), árboles de decisión, y métodos basados en pesos y ranking (scoring, AHP, análisis de utilidad multiatributo etc.).

Posteriormente, autores como Graves y Ringuest (1996), Archer y Gasemzadeh (1999) y Ringuest et al. (1999) empiezan a poner de manifiesto las ventajas que pueden derivarse de una adecuada selección y planificación, ya no solamente de los proyectos individualmente considerados como ocurría hasta finales de los años 80, sino especialmente de la selección de conjuntos de proyectos (o carteras) con el propósito de aprovechar las sinergias entre ellos. De este modo, es importante no sólo determinar el grupo de proyectos adecuado para cada organización teniendo en cuenta el conjunto de criterios que cada empresa considere fundamental para ella (maximización de ingresos, minimización de costes, estudio del riesgo, presupuestos existente…), sino que además

ha de establecerse en qué momento debe comenzar y finalizar cada uno de los proyectos que componen la cartera para aprovechar al máximo los recursos que la organización posee en cada periodo de tiempo.

Diferentes autores (Santhanam y Kyparisis, 1995, 1996; Badri et al., 2001; Klapka y Piños, 2002; Stummer y Heidenberger, 2003) han realizado estudios parciales de este problema. Sin embargo, no hemos tenido acceso a ningún estudio que integre conjuntamente todos los aspectos. Precisamente una de las contribuciones de este trabajo es, como veremos en la Sección 2, el desarrollo de un *modelo matemático genérico* (suficientemente global) que ayude a seleccionar, programar y gestionar de forma óptima una cartera de proyectos eficientes teniendo en cuenta múltiples criterios, de manera que se verifiquen las distintas restricciones y se aprovechen las sinergias existentes entre dichos proyectos.

Para la resolución de este modelo presentamos en la Sección 3 un metaheurístico que hemos denominado SS-PPS. La capacidad de resolución de este metaheurístico ha sido testada y analizada mediante su aplicación a múltiples problemas simulados (instancias). La comparación efectuada con otros procedimientos de resolución ha mostrado la bondad del metaheurístico propuesto. Para facilitar su aplicación por parte de los agentes decisores se ha creado un programa informático que hemos denominado PPSE, sustentado en el modelo matemático y en el metaheurístico, que permite a cualquier agente decisor incorporar los datos de la manera más sencilla posible para poder resolver el problema. Para aquellos casos en los que no exista una única solución, sino un conjunto de ellas, el programa informático incorpora un procedimiento interactivo para ayudar al decisor o decisores a obtener la solución más adecuada de acuerdo a sus preferencias.

En la Sección 4 mostramos una aplicación real en la que un agente decisor de una organización pública empleando el modelo, heurístico y software creados, selecciona y planifica una cartera de proyectos eficiente que responde a las características y restricciones de su organización. Finalmente, la última sección recoge las principales aportaciones de este trabajo.

7

## **2. MODELO MATEMÁTICO**

Consideremos una organización que tiene *I* propuestas de proyectos, a partir de los cuales tiene que seleccionar las mejores carteras considerando un conjunto de objetivos y respetando ciertas restricciones. Además, se quiere especificar cuándo debe comenzar cada proyecto seleccionado dentro del horizonte temporal considerado, el cual se ha dividido en *T* periodos.

Así, nuestra variable de decisión la denotaremos por  $x_{i}$  ( $i = 1,..., 1$ ;  $t = 1,..., T$ ) y viene definida por:

$$
x_{ii} = \begin{cases} 1 & \text{si el proyecto } i \text{ comienza en } t \\ 0 & \text{en caso contrario} \end{cases}
$$
 (1)

y, en consecuencia,  $x = (x_{11},...,x_{1T},x_{21},...,x_{2T},...,x_{I1},...,x_{IT})$  es un vector de *T*-*I* variables binarias que representa una cartera.

Por otra parte, hemos de distinguir entre el periodo concreto del horizonte temporal en el que nos encontremos (*k*) y el instante temporal de ejecución en el que en ese momento se encuentra el proyecto *i* seleccionado. Si dicho proyecto *i* (*pi*) comienza en *t* y tiene una duración de *di* periodos, entonces en el periodo *k* se encuentra en su instante  $k+1-t$  de ejecución. Si  $k+1-t \leq 0$ , entonces el proyecto aún no se ha iniciado, y si  $k+1-t$ *di*, entonces el proyecto ya ha finalizado. En consecuencia, el *pi* estará activo en *k* sólo si:

$$
\sum_{t=k-d_i+1}^{k} x_{it} = 1
$$
 (2)

A continuación pasamos a describir los objetivos en los que se apoya la organización para seleccionar las carteras eficientes<sup>1</sup> y, posteriormente, el conjunto de restricciones que conforman el conjunto factible de carteras.

#### **2.1 Funciones objetivo**

l

Supongamos que la organización quiere evaluar las carteras en función de un conjunto de atributos (cash-flow, ventas, riesgo, etc.), los cuales dependen, en cada periodo *k* del horizonte temporal y del instante concreto en el que se encuentre cada

 $1$  Una cartera de proyectos es eficiente si es factible y, además, no existe otra factible que mejore algún objetivo sin empeorar otro.

proyecto seleccionado (Ghasemzadeh et al., 1999). Además, la organización ha establecido diferentes subconjuntos de proyectos *Aj* de tal manera que si la cartera evaluada contiene, en el periodo *k*, un número de proyectos que es, al menos, igual a *mj* y, como mucho, igual a *Mj*, entonces se produce un incremento (o decremento) de valor  $a_{j,q,k}$  (sinergia *j*, *j* = 1,…, *s*) en el atributo  $q(q = 1,..., \hat{Q})$ . De este modo, las funciones que formalizan los atributos considerados tienen la estructura mostrada en la expresión (3):

$$
C_{q,k}(x) = \sum_{i=1}^{I} \sum_{t=1}^{k} c_{i,q,k+1-t} x_{it} + \sum_{j=1}^{s} g_{jk}(x) \cdot a_{j,q,k} \quad q = 1,...,\hat{Q}; \ k = 1,...,T
$$
 (3)

donde *ci,q,k+*1*-t* representa la aportación individual del proyecto *i*, si éste es seleccionado y comenzó en el instante *t*, a la función *q* en el periodo de tiempo *k*. Como hemos comentado previamente, dicho proyecto se encontraría en su instante *k*+1-*t* de ejecución en el periodo *k*. Además,  $g_{ik}(x)$  es una función que toma el valor 1 si se produce la sinergia *j* y 0 en caso contrario. En consecuencia, el segundo sumando de la expresión (3) recoge el efecto de las sinergias positivas (negativas) entre proyectos, de manera análoga al desarrollo realizado por Stummer y Heidenberger (2003).

Por otra parte, puede ocurrir que, para ciertos atributos  $(q = \hat{Q} + 1, ..., Q)$ , le interese a la organización optimizar el valor agregado ponderado para los distintos periodos de tiempo y, en tal caso, las funciones correspondientes serían:

$$
C_q(x) = \sum_{k=1}^{T} w_{q,k} C_{q,k}(x) \quad q = \hat{Q} + 1, \dots, Q \tag{4}
$$

donde *wq,k* es el peso asignado a la función *q*-ésima en el periodo *k*. Además, si los valores de algún atributo  $q'$  fueran de naturaleza económica<sup>2</sup> e interesara que éstos estuviesen afectados por una tasa de interés que recogiera el distinto valor del dinero en cada periodo de tiempo, entonces  $w_{q',k} = (1 + Rate_q(k))^{-(k-1)}$ siendo *Rate*<sub>q'</sub>(*k*) la tasa de interés a aplicar en el periodo *k* para dicho atributo.

En consecuencia, se trata de optimizar el siguiente conjunto de funciones:

 $\overline{a}$ 

$$
C(x) = \left\{ C_{q,k}(x), q = 1, ..., \hat{Q}, k = 1, 2, ..., T; C_q(x), q = \hat{Q} + 1, ..., Q \right\}
$$
(5)

 $2^2$  Supondremos que las valoraciones de naturaleza económica vienen dadas a principio de cada periodo.

#### **2.2 Conjunto factible**

El conjunto de restricciones consideradas se puede dividir en dos grandes bloques. Por una parte, aquéllas que se encuentran afectadas por el tiempo (Restricciones Temporales) y, por otra, aquéllas que no dependen de esa temporalidad (Restricciones Globales sobre los proyectos).

#### *2.2.1 Restricciones temporales*

#### a) Restricciones relativas a los recursos disponibles en la organización

Denotemos por *ri,u,k+1-t* la cantidad de recurso de tipo *u* que consume el proyecto *i*, en caso de ser seleccionado e iniciarse en el momento *t*, de manera que en el periodo *k* se encuentra en su instante *k+*1*-t* de ejecución. Por otra parte, sea *aj,u,k* el valor de la reducción (incremento) de recursos producida como consecuencia de la sinergia *j* entre proyectos dentro del conjunto *Aj* (de manera análoga a lo comentado para las funciones objetivo, pero ahora *j* = *s*+1,…, *S*) y *Ru,k* la cantidad total de recursos de la categoría *u*  $(u = 1,...,\hat{U})$  disponibles en la organización para el periodo de tiempo *k*. En consecuencia, estas restricciones serían:

$$
\sum_{i=1}^{I} \sum_{t=1}^{k} r_{i,u,k+1-t} x_{it} + \sum_{j=s+1}^{S} g_{j,k}(x) \cdot a_{j,u,k} \le R_{u,k} \quad u = 1,...,\hat{U}; \ k = 1,...,T
$$
 (6)

Por otra parte, hay ciertos recursos  $(u = \hat{U} + 1, ..., U)$  cuya disponibilidad, en caso de no agotarse completamente en un periodo, se puede trasvasar al periodo siguiente con la correspondiente tasa de interés (*Rateu*(*k*)), con lo cual tendremos, para  $u = \hat{U} + 1, ..., U$ ;  $k = 1, ..., T$ :

$$
\sum_{i=1}^{I} \sum_{t=1}^{k} r_{i,u,k+1-t} x_{it} + \sum_{j=s+1}^{S} g_{j,k}(x) \cdot a_{j,u,k} \le
$$
  

$$
\leq \left(R_{u,k-1} - \left(\sum_{i=1}^{I} \sum_{t=1}^{k-1} r_{i,u,k-t} x_{it} + \sum_{j=s+1}^{S} g_{j,k-1}(x) \cdot a_{j,u,k-1}\right)\right) (1 + Rate_u(k)) + R_{u,k}
$$
 (7)

En las expresiones (6) y (7),  $g_{jk}(j = s+1,..., S)$  es una variable binaria que desempeña el mismo papel que en la expresión (3), pero ahora asociada a la sinergia *j*=*s*+1,…, *S*.

#### b) Restricciones relativas a las sinergias entre proyectos

Cada sinergia  $j$  ( $j = 1, \ldots, S$ ) lleva asociado un conjunto de proyectos  $A_j$ , así como una cota inferior *mj*, una cota superior *Mj* y la modificación correspondiente en el atributo  $(a_{j,q,k})$  y/o recurso  $(a_{j,u,k})$ . En consonancia con ello, la función  $g_{jk}(x)$  ha de detectar si la sinergia *j* entre proyectos tiene lugar o no y podemos expresarla como producto de dos funciones,  $g_{jk}^{m}(x)$  y  $g_{jk}^{M}(x)$ . La primera de ellas indica si la cota inferior es efectiva, y la segunda si es efectiva la cota superior. Así, si el número de proyectos activos del conjunto  $A_j$ , en el instante k, es al menos  $m_j$ , entonces debe ocurrir que  $g_{jk}^m(x) = 1 (= 0,$ en otro caso). Para ello, teniendo en cuenta (2), imponemos las siguientes restricciones :

$$
\left(\sum_{i\in A_j} \sum_{t=k-di+1}^k x_{it}\right) - m_j + 1 \le I \cdot g_{jk}^m(x) \le \left(\sum_{i\in A_j} \sum_{t=k-di+1}^k x_{it}\right) - m_j + I \quad (j = 1, 2, ..., S)
$$
 (8)

Por otra parte, si dicho número de proyectos no supera la cota superior *Mj* entonces  $g_{ik}^{M}(x) = 1$  (= 0, en caso contrario). Para ello, imponemos las siguientes restricciones:

$$
M_{j} - \left(\sum_{i \in A_{j}} \sum_{t=k-di+1}^{k} x_{it}\right) + 1 \leq I \cdot g_{jk}^{M}(x) \leq M_{j} - \left(\sum_{i \in A_{j}} \sum_{t=k-di+1}^{k} x_{it}\right) + I \qquad (j = 1, 2, ..., S)
$$
 (9)

Si una de las dos cotas no se cumple, entonces  $g_{jk}^{m}(x) \cdot g_{jk}^{M}(x) = 0 = g_{jk}(x)$ , es decir, la sinergia *j* no se produce y, en consecuencia, no afecta a la correspondiente función objetivo y/o restricción de recursos.

#### c) Restricciones lineales

Bajo este bloque se recogerían las consideraciones que quiera imponer la organización sobre los proyectos activos que pueden componer la cartera en cada periodo *k*, pero que no dependen del instante interno de ejecución de tales proyectos, sino de que estén o no activos en *k*. Supongamos que hay restricciones de este tipo, con lo cual tendríamos:

$$
b^{low}(k) \le B(k) \cdot \begin{pmatrix} \sum_{t=k+d_1-1}^{k} x_{1t} \\ \vdots \\ \sum_{t=k+d_1-1}^{k} x_{1t} \\ \vdots \\ \sum_{t=k+d_1-1}^{k} x_{1t} \end{pmatrix} \le b^{upp} \quad k = 1,...,T
$$
 (10)

donde  $B(k)$  es una matriz de coeficientes (orden  $\eta \times I$ ) y  $b^{low}(k)$  y  $b^{upp}(k)$  son vectores de cotas superior e inferior, respectivamente, para el periodo *k*.

#### *2.2.2 Restricciones globales sobre los proyectos*

a) Cada proyecto, si se selecciona, sólo puede comenzar una vez dentro del horizonte temporal. Además, hay ciertos proyectos que, obligatoriamente, deben formar parte de cualquier cartera factible. En consecuencia:

$$
CL \le \sum_{t=1}^{T} x_{it} \le 1 \qquad \forall i \in I \tag{11}
$$

donde *CL* es una cota inferior que vale uno o cero en función de que el proyecto i-ésimo sea de obligado cumplimiento o no.

b) Cotas para el momento de inicio de ciertos proyectos pertenecientes a un subconjunto *E* del total de proyectos:

$$
\alpha \cdot \sum_{t=1}^{T} x_{it} \le \sum_{t=1}^{T} t \cdot x_{it} \le \beta \qquad \forall i \in E
$$
 (12)

Con estas restricciones se puede formalizar el requisito de que ciertos proyectos deben finalizar dentro del horizonte temporal, o que determinados proyectos, de ser seleccionados, comiencen dentro de una franja temporal determinada.

#### c) Restricciones lineales globales

Son análogas a la expresión (10) pero, en este caso, los requisitos impuestos sobre los proyectos que pueden conformar la cartera no dependen del periodo temporal *k*. En este bloque se puede especificar, por ejemplo, que diferentes versiones de un mismo proyecto no pueden estar en la misma cartera. Por tanto, si suponemos que hay μ restricciones de este tipo, tendríamos:

$$
b^{low} \leq B \cdot \left( \sum_{t=1}^{T} x_{1t} \right) \leq b^{upp} \tag{13}
$$

donde *B* es una matriz de orden  $\mu \times I$  y  $b^{low}$ ,  $b^{upp}$  son vectores de cotas inferiores y superiores respectivamente.

d) Restricciones de precedencia entre proyectos

Un proyecto no puede ser seleccionado si no lo es su precursor:

$$
\sum_{i=1}^{T} x_{ii} \ge \sum_{i=1}^{T} x_{ii} \qquad i \in P_i \tag{14}
$$

con  $P_i$  el conjunto de proyectos precursores para un proyecto particular  $l, l = 1, \ldots, L$ .

Un proyecto no puede empezar hasta que hayan transcurridos, al menos, *hi* periodos del inicio de sus predecesores y, a lo sumo, *Hi* periodos del inicio de sus predecesores:

$$
\sum_{t=1}^{T} x_{lt} \cdot \left( \sum_{t=1}^{T} t \cdot x_{it} + h_i \right) \le \sum_{t=1}^{T} t \cdot x_{lt} \le \sum_{t=1}^{T} t \cdot x_{it} + H_i \qquad \forall i \in P_l
$$
\n(15)

Así, en este trabajo el modelo desarrollado es un problema multiobjetivo con variables binarias y con una estructura no lineal, cuya resolución mediante un método exacto se hace más difícil a medida que aumenta tanto el número de proyectos como el horizonte de planificación. Para facilitar la resolución de este problema, hemos abordado dicha resolución mediante un procedimiento metaheurístico, que hemos denominado SS-PPS y que constituye el motor de resolución del software elaborado (PPSE). Ambos serán desarrollados en la siguiente sección.

#### **3. PPSE: UN ENTORNO PARA LA SELECCIÓN DE CARTERAS**

Una vez que en las secciones anteriores se ha descrito el problema que pretendemos resolver "seleccionar, en función de un conjunto de criterios y recursos existentes, una cartera de proyectos eficiente en la que los proyectos que la componen estén distribuidos en el tiempo de la manera más adecuada posible", y hemos presentado formalmente la modelización del problema perseguido, pasamos en esta sección a describir brevemente el software que hemos creado para *Resolver* y *Ayudar* al decisor o decisores de cualquier organización a elegir la cartera de proyectos a llevar a cabo.

#### **3.1 Creación de un sistema informático (DSS) que ayude a la decisión**

La forma de enfrentarse a los problemas de selección y planificación temporal de una cartera para el caso de problemas de tamaño mediano (15-20 proyectos, al menos dos objetivos, un conjunto de restricciones y más de dos periodos de tiempo) ha sido diferente en el ámbito científico y en el empresarial. Mientras que estudios científicos destacables los han resuelto mediante técnicas matemáticas más o menos sencillas muy

diversas (véase Carazo et al., 2008), este procedimiento no ha sido ampliamente utilizado por la mayoría de las organizaciones empresariales.

A lo largo de los años, diferentes autores (Liberatore y Titus, 1983; Finlay y Forghani, 1998) han destacado la importancia de la incorporación de los sistemas informáticos para seleccionar proyectos de entre un conjunto de proyectos candidatos. Según estos autores, la utilización de sistemas informáticos de ayuda a la decisión (Decision Support System, DSS) facilitaría dicha decisión incorporando, entre otros aspectos, un análisis más profundo de la planificación de los proyectos, lo que permitiría una más correcta selección. Según estos autores, las *características que debe presentar un DSS* para tener éxito son: rapidez y fácil uso, transparencia, que permitan resolver problemas robustos o complejos y, que el resultado presentado sea fácilmente comprensible por el usuario. Todos estos aspectos son cumplidos por el software que nosotros presentamos (PPSE) un poco más adelante.

Aunque en las últimas décadas empresas e investigadores han realizado grandes esfuerzos por presentar algún DSS que ayude al proceso de selección de una cartera de proyectos, trabajos como el de Reiss (2002) establecen que la mayoría de los creados para la selección y gestión de proyectos se han centrado a lo largo de los años en el tratamiento de un único proyecto normalmente de gran tamaño (buen ejemplo es el establecido por Microsoft: Microsoft Project 2002). Esta falta de software que resuelva el problema completamente lleva a que sea necesaria la creación de herramientas que ayuden a la selección y planificación temporal de una cartera de proyectos, permitiendo la incorporación o eliminación de proyectos de la misma en función de las necesidades de cada organización.

Teniendo en cuenta todo lo establecido hasta este momento, hemos desarrollado un DSS, denominado PPSE (Project Porfolio Selection Environment), que resuelve el modelo de programación entera no-lineal multiobjetivo descrito en las expresiones (1)- (15) anteriores y que ha sido diseñado de forma que resulte cómodo su manejo, tanto en lo relativo a la introducción de los datos iniciales, como en la fase de interacción con los decisores, permitiendo la incorporación de sus preferencias para ayudarles a elegir la cartera de proyectos a financiar y su planificación temporal.

PPSE utiliza un método heurístico como motor de resolución que hemos denominado SS-PPS, y el procedimiento interactivo incorporado en el software emplea el concepto de g-dominancia (Molina et al*.*, 2007b) que está basado en el método clásico de Programación Multiobjetivo Interactiva del Punto de Referencia. A continuación, vamos a realizar una pequeña reseña sobre la utilización de los métodos metaheurísticos para, posteriormente, comentar algunos detalles técnicos de la implementación realizada, cuyo rendimiento será analizado a partir de una serie de experimentos computacionales llevados a cabo y, por último, mostraremos el funcionamiento del PPSE.

#### **3.2 El Metaheurístico SS-PPS**

A la hora de abordar la resolución de un gran número de problemas de optimización correspondientes a situaciones reales, los métodos clásicos de resolución muy a menudo se encuentran con grandes dificultades que impiden abordar con garantías su resolución. Por este motivo desde finales de los años 50 (Simon y Newell, 1958) y principios de los 60 (Glover, 1963) comenzaron a aparecer una serie de métodos que proporcionaban en un tiempo computacional razonable soluciones factibles con un valor cercano al óptimo. Este tipo de estrategias se denominaron métodos heurísticos (del griego heuriskein encontrar o descubrir). En un breve periodo de tiempo comenzaron a utilizarse ampliamente este tipo de métodos para la resolución de problemas hasta el momento intratables o de resolución demasiado costosa, tal y como se puede observar en el trabajo de Zanakis et al. (1989).

Para el problema de selección y planificación de carteras de proyectos, en este trabajo proponemos una adaptación del método evolutivo SSPMO (Scatter Search Procedure for Multiobjective Optimization, Molina et al. 2007a), adaptación que, como ya hemos indicado, hemos denominado SS-PPS (Scatter Search for Project Portfolio Selection) y que consta de dos fases:

Fase I: Generación de un conjunto inicial de puntos eficientes mediante una serie de Búsquedas Tabú, esto es, búsquedas locales con capacidad para manejar memoria con el objetivo de hacerla más eficiente (Glover y Laguna, 1997).

Fase II: Mejora de ese conjunto inicial mediante un proceso de Búsqueda Dispersa (SS).

Así, en la Fase I de SS-PPS se realizan una serie de búsquedas tabú enlazadas, es decir, búsquedas en las que el punto inicial de cada una de ellas será el último punto visitado por la anterior búsqueda. En cada iteración de cada una de las búsquedas tabú que se realizan, se comprueba si el punto actual está dominado (según el orden de Pareto) por alguno de los elementos de su vecindario. En caso contrario, el punto se declara posiblemente eficiente y se envía al conjunto de puntos eficientes para comprobar si realmente lo es y para actualizar debidamente, en caso de que sea necesario, la lista de puntos eficientes.

Mediante este proceso de actualización continua de los puntos posiblemente eficientes, lo que se pretende es obtener una lista de todos los posibles puntos eficientes que han sido visitados mediante cada una de las búsquedas tabú, las cuales nos han de llevar por distintas zonas del conjunto eficiente. Ello permite realizar una exploración del Conjunto Eficiente mucho más provechosa, puesto que cada punto visitado puede formar parte de la aproximación final obtenida.

Para cada una de estas búsquedas, SS-PPS utiliza un sistema de vecindarios en dos niveles, uno relativo a la inclusión o no de un proyecto en la cartera, y otro relativo al instante de inicio del proyecto. Es decir, para cada solución, el vecindario construido contiene soluciones con la misma cartera de proyectos pero distintos instantes de inicio, así como soluciones con distintas carteras de proyectos.

La segunda fase se basa en la utilización del Conjunto de Referencia (CR), que es el núcleo de un método de Búsqueda Dispersa (SS). Teniendo en cuenta que el problema es multiobjetivo, la calidad de una solución se mide en relación a *Q* objetivos y la diversidad se mide en el espacio de objetivos. Los puntos candidatos a incluir en el CR serán todos aquellos puntos posiblemente eficientes (Ê), es decir, los puntos de la aproximación obtenida hasta ese momento. Una explicación más detallada del funcionamiento del SS-PPS puede encontrarse en Carazo (2007).

#### **3.3 Experimentos computacionales**

Para determinar el rendimiento de SS-PPS hemos realizado en este apartado una serie de experimentos computacionales.

Lo primero que tuvimos que hacer fue crear una batería de ejemplos o instancias con la estructura del problema anteriormente formulado, ya que no existía en la literatura una amplia variedad de ejemplos que nos permitiese testar el heurístico creado. Para ello, se ha generado una batería de 52.272 instancias, de muy diversas características, de las que se han resuelto 760, intentando cubrir todas las posibles situaciones que pueden presentarse a la hora de resolver un problema real de selección y planificación temporal de carteras de proyectos. De ellas, 523 presentan todos los criterios a optimizar de la categoría de "cuanto más mejor" (maximizar) y 237 tendrán unos criterios a optimizar de "cuanto más mejor" y otros de "cuanto menos mejor" (maximizar y minimizar). Para que los tiempos de resolución sean comparables se han resuelto todas con un mismo tipo de ordenador personal de una gama media, lo que en cierto modo es un indicador de su facilidad de uso. En concreto, un Pentium 4, 2.99GHz.

Para la generación de las instancias se ha tenido en cuenta un conjunto de parámetros o características:

Número de Proyectos (NP). Para el caso de instancias con todos sus objetivos de maximización se han resuelto instancias con 10, 15, 20, 25, 30, 40, 50, 60, 70, 80 y 90 proyectos candidatos. Para los casos en los que existiesen criterios de maximización y de minimización, se han resuelto instancias con 10, 15, 20, 25 y 30 proyectos.

Número de objetivos considerados (NO). En relación a este segundo parámetro se ha permitido que este número fuese 2, 4 ó 6.

Horizonte temporal de planificación (PH). De manera general se ha establecido que este parámetro tomara el valor de 4, 6 u 8 periodos de tiempo.

Duración media de los proyectos candidatos (AD). Esta duración estará calculada en función del horizonte temporal de la instancia (PH). De manera general, se ha permitido que este parámetro pueda tomar alguno de los siguientes valores: 0.25, 0.5 ó 0.75. Así, si PH = 8 y el valor del parámetro AD fuera de 0.25, ello implicaría que la duración media de los proyectos candidatos sería de 2  $(0.25 \times 8 = 2)$  por lo que, previsiblemente, los proyectos tendrían una duración de 1, 2 ó 3 periodos.

Recursos (R). Este parámetro indica el porcentaje de proyectos que, en media, deben estar activos en cada periodo. Este parámetro puede tomar el valor 0.25, 0.5 ó 0.75.

Al menos (AL). Este parámetro mide la dificultad de las restricciones (10) y (13) por la izquierda, es decir, mide el porcentaje medio de proyectos candidatos que, al menos, deben estar activos para poder cumplir las restricciones globales. En las instancias

generadas, se ha permitido que este parámetro pueda tomar alguno de los siguientes valores: 0, 0.1, 0.2 y 0.3. Estos valores no han sido considerados más altos porque muy pocas de las instancias generadas con valores más altos a 0.3 eran factibles.

Como mucho (AM). Mide la dificultad de las restricciones globales (10) y (13) por la derecha, es decir, el porcentaje medio máximo de proyectos activos para que la cartera sea factible. Los valores que puede tomar este parámetro son: 0.25, 0.5, ó 0.75.

Coeficiente de Correlación entre las funciones objetivo (CC). Este parámetro mide el grado de conflicto entre los distintos criterios. Los valores que puede tomar este parámetro son: 0.2, 0.4, 0.6 ó 0.8.

Las restantes características del problema, por ejemplo, relaciones de precedencias, número de sinergias entre proyectos, etc., se han establecido en función del tamaño de las instancias generadas (número de proyectos, número de objetivos y horizonte de planificación).

Con las instancias generadas se han realizado diferentes análisis. En primer lugar, se han resuelto las 760 instancias con SS-PPS y se han analizado sus características, resultados y tiempo computacional de resolución. En segundo lugar, se han comparado los resultados obtenidos con los ofrecidos por un metaheurístico multiobjetivo de referencia en la literatura especializada, SPEA2, y con los de un procedimiento exploratorio aleatorio (que hemos denominado Naive) al objeto de determinar las ventajas e inconvenientes de nuestro procedimiento en relación a los otros dos.

## *3.3.1 Resultados de la resolución de las Instancias*

Una vez resueltas 760 instancias por el metaheurístico que proponemos, SS-PPS, hemos analizado su rendimiento en relación con los ocho parámetros anteriormente comentados. Para ello, utilizamos dos indicadores del comportamiento de un algoritmo de este tipo: el tiempo de computación y el número de soluciones eficientes encontradas, para cada instancia. Hemos calculado las posibles correlaciones lineales existentes entre cada parámetro y cada uno de los dos indicadores anteriores y, en general, podemos decir que el valor de estas correlaciones es muy pequeño, lo que significa que el metaheurístico es estable ante cambios en las características del problema y que es capaz de enfrentarse a muy diversas tipologías de problemas. Las correlaciones más altas se presentan entre el parámetro NP y tiempo computacional (0.372), NP y número de puntos eficientes (0.421), el parámetro NO y tiempo computacional (0.139) y NO y número de puntos eficientes (0.242). Todas ellas con un nivel de significación del 1% por lo que son fiables. Estas relaciones se estudian en detalle a continuación en las Figuras 1 y 2.

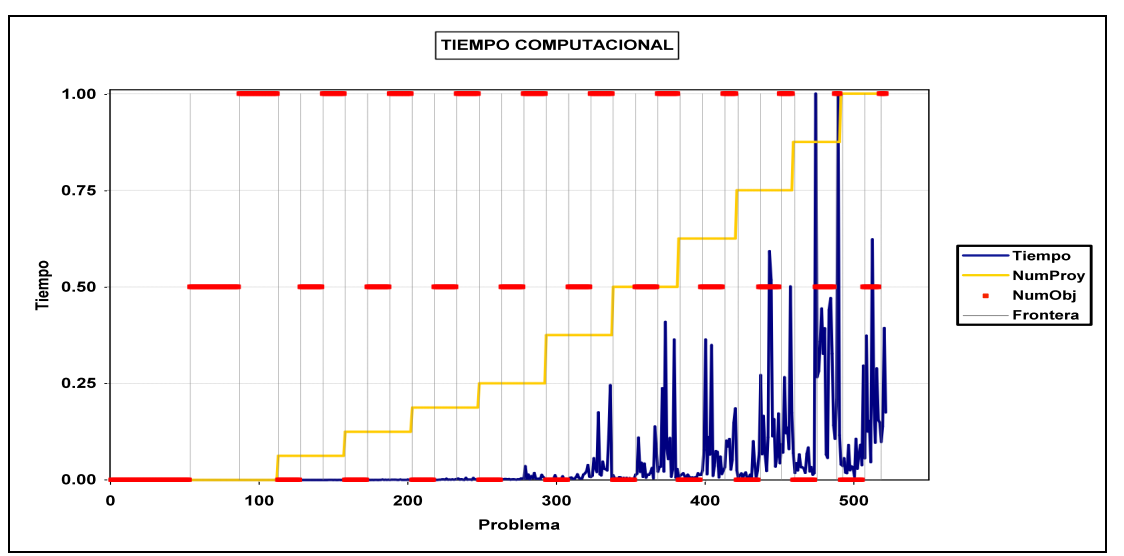

*Figura 1. Tiempo computacional en función del número de proyectos y objetivos.* 

La Figura 1 ha sido calculada a partir de los resultados obtenidos para las 523 instancias con todos los criterios a maximizar. Hemos de tener en cuenta que cada uno de los puntos de la gráfica está medido por tres valores: Tiempo de resolución, Número de proyectos candidatos y Número de Objetivos considerados en cada instancia.

El eje X representa los problemas resueltos, esto es las 523 instancias. El orden empleado es el siguiente: primero las instancias de 10 proyectos candidatos con 2 objetivos, luego las de 10 proyectos y 4 objetivos, 10 proyectos y 6 objetivos, y así sucesivamente, hasta llegar a las instancias más grandes de 90 proyectos con 6 objetivos.

El eje Y muestra una escala del 0 al 1, en la que se mide el valor normalizado de cada una de las tres variables que pretendemos analizar, Número de Proyectos (NP), Número de Objetivos (NO) y Tiempo Computacional. La línea roja de la Figura 1 mide la variable NO. Si la línea se encuentre en 0 es que estamos ante una instancia de 2 objetivos, si nos encontramos en el 0.5 será una instancia de 4 objetivos, y de 6 objetivos si el valor es un 1. La línea anaranjada mide la variable NP, de manera que en 0 estarán las instancias de menor tamaño, 10 proyectos candidatos, en 0.5 las instancias de tamaño medio, 50 proyectos candidatos, y en 1 las instancias de mayor cantidad de proyectos candidatos, esto es, 90. Para el caso de la variable Tiempo Computacional se observa que, cuanto menor es el tiempo, más próximo a 0 es el valor normalizado y, cuanto más se tarda en resolver un problema, más próximo a 1 será el valor reflejado en la línea azul. Por último, la línea gris discontinua representa la separación, dentro de cada grupo de problemas con el mismo número de proyectos, entre los distintos números de objetivos.

De esta Figura 1 podemos deducir que para problemas pequeños y medianos (hasta las instancias con 30 proyectos) casi no se aprecia la línea azul, ya que sólo se tardan unos segundos en resolver tales problemas, independientemente del número de objetivos existentes. A partir de ese momento, se comienza a apreciar que para los problemas de mayor número de objetivos (línea roja en 1) aumenta el tiempo de resolución. Este hecho se pone de manifiesto, muy especialmente, a partir de problemas de tamaño 40-50-60-70. El tiempo de computación también crece con el número de proyectos si mantenemos fijo un número de objetivos, aunque claramente se observa que puede resolver sin dificultad problemas de cualquier tamaño para el caso de 2 objetivos.

Los resultados obtenidos comparando las variables Número de Objetivos (NO), Número de los Proyectos (NP) y número de puntos eficientes (número de soluciones o cartera de proyectos) hallados se puede observar en la Figura 2.

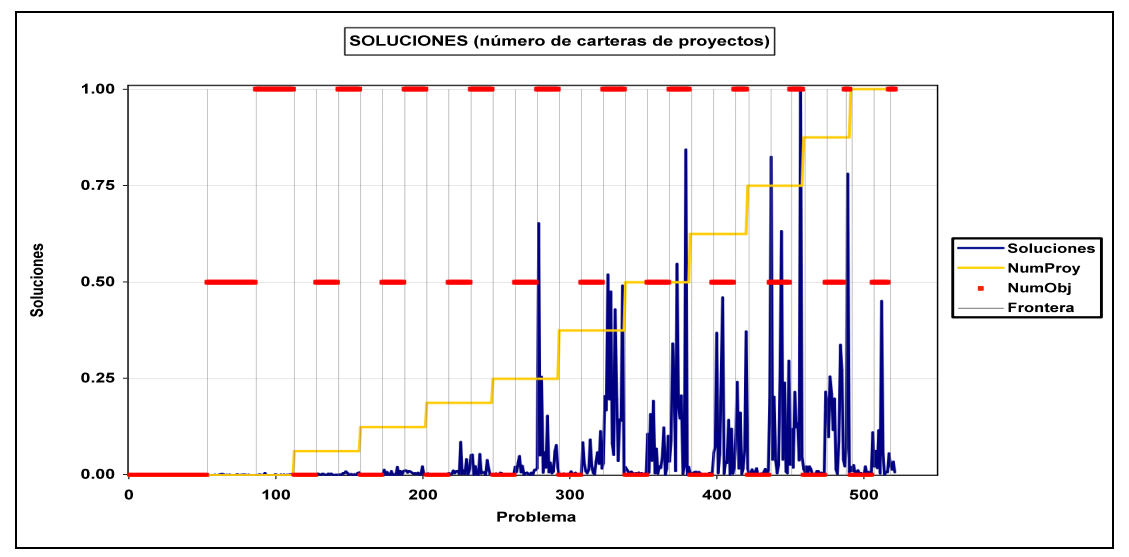

*Figura 2. Nº de puntos eficientes como función del número de proyectos y objetivos.* 

El análisis de la Figura 2 nos permite concluir que, a medida que aumenta el Número de Proyectos y el Número de Objetivos, aumenta también el número de puntos eficientes encontrados, y ésta es la causa principal del aumento de tiempo de computación.

Para el caso de las instancias en las que no todos los objetivos son a maximizar, los resultados son similares a los comentados anteriormente.

#### *3.3.2 Comparación con otros algoritmos*

El siguiente análisis realizado fue comparar el metaheurístico que nosotros proponemos, SS-PPS, con otro metaheurístico ampliamente validado en la literatura, SPEA2 (Zitzler et al. 2001), y con un algoritmo exploratorio aleatorio que hemos denominado Naive, mediante la resolución ofrecida por ellos a las instancias generadas, al objeto de determinar las ventajas e inconvenientes de nuestro procedimiento en relación a los otros dos. Para ello, realizaremos comparaciones en dos aspectos: número de soluciones encontradas y tiempo computacional.

Para realizar estas comparaciones se han resuelto con los heurísticos mencionados 76 instancias aleatorias de diferentes tamaños, que van desde los 10 a los 60 proyectos candidatos con diferentes valores para el resto de parámetros, para instancias donde todas las funciones objetivo son a maximizar.

Como nos enfrentamos a problemas resueltos con diferente número de objetivos (2, 4 y 6), nos ha parecido adecuado utilizar un indicador que nos permita evaluar de igual forma todas las instancias y, ante ello, se ha decidido analizar el valor del óptimo de la primera función objetivo obtenida por cada uno de los tres procedimientos, por lo que la solución aportada de ésta será mejor cuanto mayor sea este valor (al ser todas las funciones a maximizar). Los resultados obtenidos se muestran en la Figura 3, donde la línea roja representa el valor de la primera función objetivo obtenido por el SPEA2, con la anaranjada la obtenida por el Naive y con la negra la de SS-PPS. Por último, las líneas discontinuas verticales marcan los seis bloques diferentes (10-15-20-25-30-60 proyectos candidatos) en los que se han dividido las instancias resueltas.

A partir de la gráfica se puede apreciar que para problemas de tamaño muy pequeño (10 proyectos candidatos) los valores obtenidos para  $f_1$  son muy similares con los dos metaheurísticos (casi iguales) y sólo un poco peores con el algoritmo Naive. A medida que va incrementándose el tamaño (especialmente para problemas de 25 a 60 proyectos) los resultados aportados por SS-PPS para la primera función objetivo mejoran los presentados por SPEA2. Para el caso de los resultados del Naive se observa que estos muestran un comportamiento bastante estable en toda la gráfica, independientemente del tamaño de los problemas resueltos. Esto quiere decir que cuanto más difícil es el problema, más eficientes son los dos metaheurísticos con respecto a una búsqueda básicamente aleatoria, es decir, el diseño realizado es capaz de utilizar inteligentemente la información procesada, lo que supone una ventaja con respecto al método aleatorio.

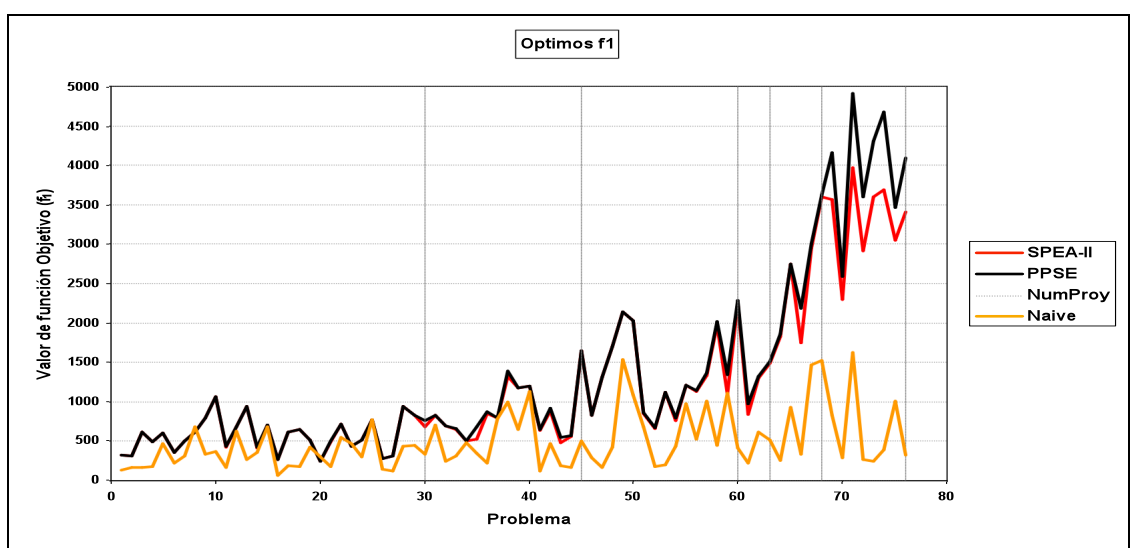

*Figura 3. Comparación de los valores de f1 alcanzada por diferentes heurísticos.* 

Además, también podemos concluir a partir de la Figura 3 que los resultados aportados por SS-PPS son mejores que los de SPEA2 y que el rendimiento ofrecido se debe a que es capaz de utilizar inteligentemente la información del problema, mejor que SPEA2.

Para incidir en este último hecho, hemos comparado los resultados de SS-PPS y SPEA2 atendiendo no sólo al valor óptimo del primer objetivo sino también al número de puntos eficientes encontrados, para las 76 instancias resueltas con ambos metaheurísticos. Estos resultados se presentan en la Figura 4. En el eje Y se ha representado el número de soluciones encontradas para cada problema.

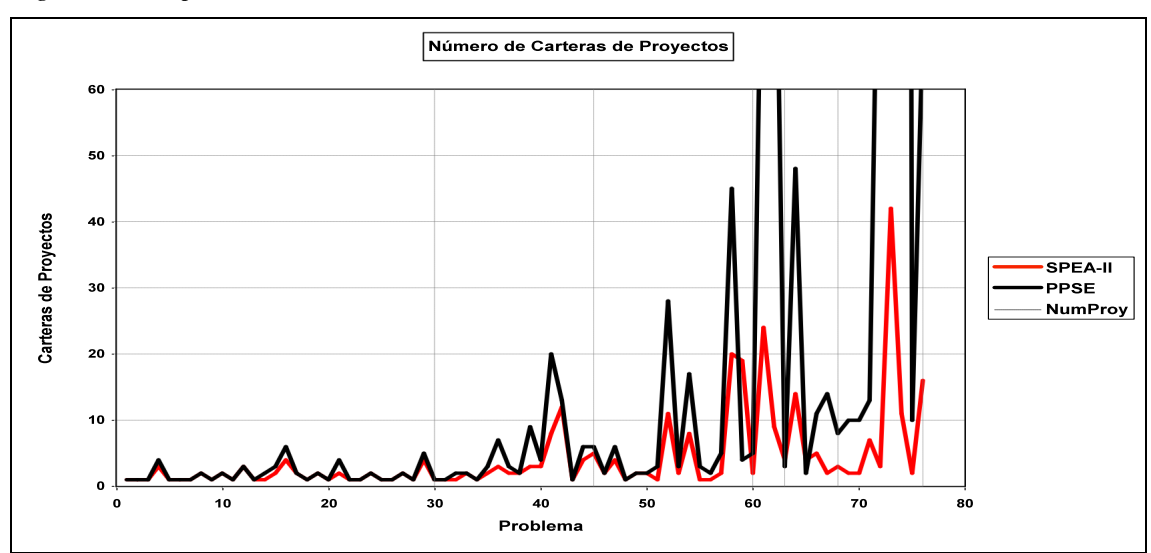

*Figura 4. Comparación del Nº de soluciones encontradas. SPEA2 versus SS-PPS.* 

Esta Figura 4 refleja que, para problemas de pequeño tamaño, el número de soluciones encontradas tanto por SPEA2 como por SS-PPS es muy similar, pero para el caso de problemas de mayor tamaño, las diferencias se van acentuando cada vez más, por lo que consideradas conjuntamente las Figuras 3 y 4 se corrobora que SS-PPS presenta mejor rendimiento, en cuanto al número y calidad de las soluciones encontradas, que las aportadas por el SPEA2. Esa mejora de la calidad se produce a cambio de una pérdida en cuanto a tiempo computacional para resolver las instancias de mayor tamaño.

Como conclusión, podemos establecer que el heurístico por nosotros presentado (SS-PPS) es más eficiente para nuestro problema que los otros dos procedimientos considerados (SPEA2 y Naive) y nos permite obtener unos resultados de calidad independientemente del tamaño y características del problema a resolver.

#### **3.4 Método Interactivo para seleccionar una solución final: un decisor**

Una vez realizados estos experimentos nos encontramos con que en muchas situaciones reales el número de soluciones obtenidas puede ser demasiado grande para que el decisor sea capaz por sí mismo de encontrar aquélla que se ajusta más a sus preferencias. En estos casos es necesario utilizar un método interactivo que permita introducir las preferencias del decisor en el modelo de forma que podamos obtener no una aproximación completa del Conjunto Eficiente del problema, sino una

l

aproximación de la zona donde se encuentran las soluciones más atractivas para el decisor, según las preferencias que ha mostrado.

En nuestro caso, utilizaremos un método interactivo $3$  especialmente diseñado para utilizar junto con un metaheurístico, es decir, pensado para problemas en los que el motor de resolución no es un método exacto sino un metaheurístico. Este método interactivo se denomina *g*-dominancia (Molina et al*.*, 2007b) y está basado en el método clásico de Programación Multiobjetivo Interactiva del Punto de Referencia. Fundamentalmente, se basa en reducir la frontera eficiente utilizando la información aportada por el decisor en la forma de un punto de referencia g. Así, para un ejemplo de maximización de dos objetivos, si el punto de referencia es inalcanzable, el método de la *g*-dominancia selecciona, de entre toda la frontera eficiente, las soluciones situadas en la zona marcada en rojo de la siguiente Figura 5.

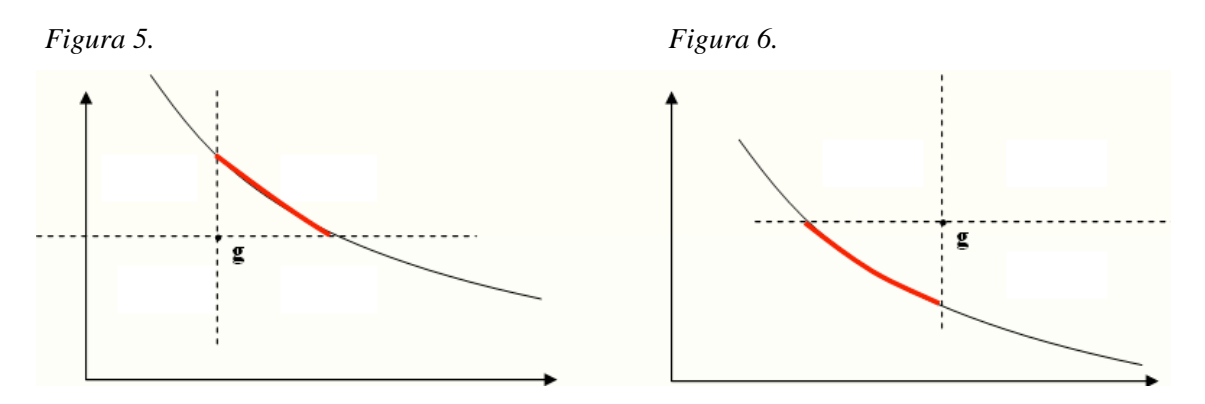

Y para el caso en que el punto de referencia es dominado, el método de la *g*dominancia selecciona, de entre toda la frontera eficiente, las soluciones situadas en la zona marcada en rojo en la Figura 6*.* 

Esto permite reducir el tamaño del Conjunto Eficiente a analizar, lo cual facilita en gran medida la labor del decisor. Así, a las soluciones eficientes situadas en esta zona de influencia del punto de referencia g las llamaremos soluciones *g*-eficientes. Por otra parte, la forma de expresar las preferencias resulta muy natural para el decisor puesto que sólo ha de aportar un punto de referencia, es decir, un nivel deseado para cada uno de los criterios.

<sup>&</sup>lt;sup>3</sup> En este trabajo presentamos una versión reducida e intuitiva del procedimiento interactivo desarrollado tanto para uno como para varios decisores. Para un mayor desarrollo véase Carazo (2007).

El esquema de la *g*-dominancia permite, además, elegir una solución de las mostradas en una iteración dada, en vez de ofrecer un punto de referencia. Esto en muchos casos resulta también muy intuitivo para el decisor, sobre todo en las fases iniciales del problema. Una vez seleccionada una solución, se calcula un nuevo punto de referencia utilizando la solución seleccionada y el punto de referencia anterior, utilizando una combinación lineal convexa de ambos (de parámetro  $\theta$ ), tal y como se muestra en la siguiente Figura 7:

*Figura 7. Punto de referencia a partir de una solución seleccionada.* 

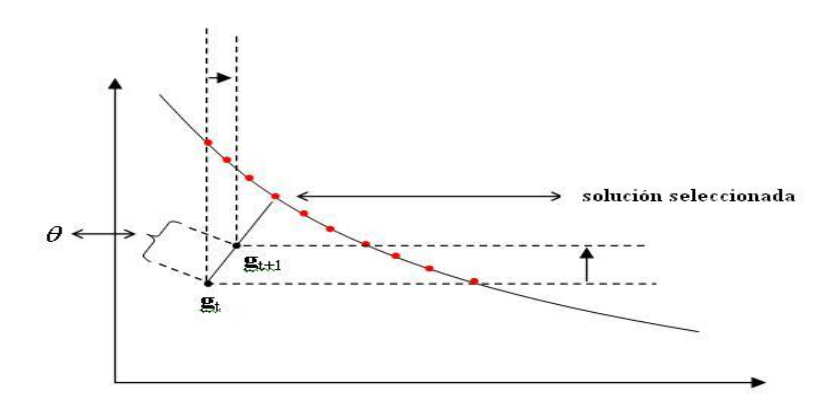

Este esquema de interacción permite al decisor encontrar aquella solución eficiente que más se adapta a sus preferencias, aún cuando el Conjunto Eficiente obtenido inicialmente sea demasiado numeroso.

#### **3.5 Método Interactivo para seleccionar una solución final: varios decisores**

Para el caso en el que sean varios decisores los encargados de seleccionar una solución entre el conjunto de las soluciones obtenidas, se ha de tratar de conjuntar las preferencias de todos ellos de forma que se les guíe hacia una solución aceptable para todo el grupo. Para ello se ha modificado el esquema de la *g*-dominancia para que el conjunto de soluciones *g*-eficientes contenga soluciones adaptadas a las preferencias de cada uno de ellos.

Lo que se ha hecho en este caso es tratar de encontrar un punto de referencia *g* tal que el conjunto de puntos *g*-eficientes sea el más pequeño posible, pero que al menos una solución interesante para cada decisor esté incluida en este conjunto. Para ello, hemos recurrido al concepto de solución más preferida asociada a un punto de referencia, conforme al esquema clásico de utilización del punto de referencia basado en una función escalarizada de logro (Miettinen, 1999). Básicamente, según este esquema, dado un punto de referencia *g* y una distancia *L*, se considera que una buena solución para cada decisor será aquel punto eficiente (SP, solución más preferida) que minimiza la distancia *L* al punto de referencia. Como en este caso tenemos varios decisores, cada decisor tendrá que determinar un *punto de referencia gi* y una *distancia L,* tal y como se observa en la Figura 8.

*Figura 8/9. Proyección de varios puntos de referencia en sus soluciones más preferidas (SP<sup><i>i*</sup>) y *posterior cálculo del punto de referencia integrando las soluciones más preferidas* (**g**).

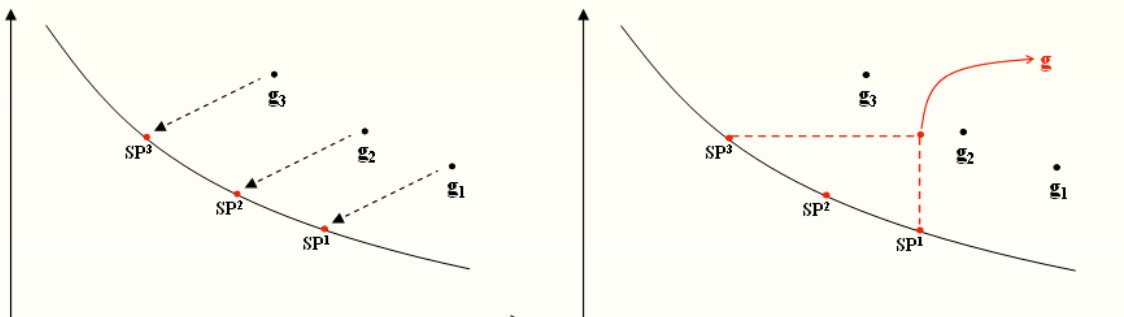

Al tener varios decisores tendremos varios puntos de referencia y, por tanto, varias soluciones más preferidas. Lo que haremos entonces es tratar de encontrar el punto de referencia *g* tal que el conjunto de puntos *g*-eficientes sea el más pequeño posible pero de manera tal que todas las soluciones más preferidas de cada decisor estén incluidas en este conjunto. Para ello, este punto de referencia ha de ser el super-ideal del conjunto de soluciones más preferidas obtenido. Es decir, si tenemos *n* decisores para un problema con *m* objetivos, para el cual hemos obtenido *n* soluciones más preferidas **SP**<sup>1</sup> ,…, **SP**<sup>n</sup> , entonces el punto de referencia cuyo conjunto de puntos *g*-eficientes es el más pequeño que incluye a estas *n* soluciones más preferidas es:  $g = (g_1, ..., g_m)$  con  $g_i = \max_{i=1} \{SP_i^j\}$ .

Utilizando este nuevo *g*, obtendríamos un conjunto de soluciones *g*-eficientes más reducido que el Conjunto Eficiente original pero incluyendo todas las soluciones más preferidas de cada decisor. En este momento, a la vista de este conjunto más reducido de soluciones, los decisores volverían a fijar un punto de referencia (en el caso en que deseasen hacerlo a la vista de estas soluciones y las soluciones más preferidas de los demás) y el proceso se repetiría hasta lograr el consenso de todos ellos en una única solución común.

Una vez comentados los detalle técnicos del software PPSE, a continuación presentaremos brevemente su funcionamiento desde una perspectiva más práctica.

#### **3.6 Funcionamiento del Software PPSE**

Como hemos comentado al inicio de la Sección 3, el software PPSE ha sido diseñado en un formato Windows de forma que resulte cómoda la introducción de los datos iniciales, la corrección de errores, el manejo de la información proporcionada, así como la fase de interacción con el decisor o grupo de decisores, con el propósito de facilitar el proceso de toma de decisiones. Este software consta de dos módulos principales, tal y como se puede observar en la Pantalla 1. Uno que facilita la *Creación* y *Edición* de un fichero de datos que contiene la información correspondiente al problema concreto que se quiere abordar, y otro que permite su *Resolución*. Dentro del módulo de *Resolución* nos encontramos con tres opciones. Por una parte, la opción que hemos denominado *Frontera Eficiente* y que conlleva la obtención de todas las carteras eficientes del problema. Por otra, la opción denominada *Interactivo (un dec.)* mediante la cual se trata de reducir el conjunto de carteras eficientes para encontrar aquélla que más se ajusta a las preferencias del decisor y, por último, la opción *Interactivo (varios dec.)* que aplica un procedimiento interactivo para el caso en el que exista un grupo de decisores.

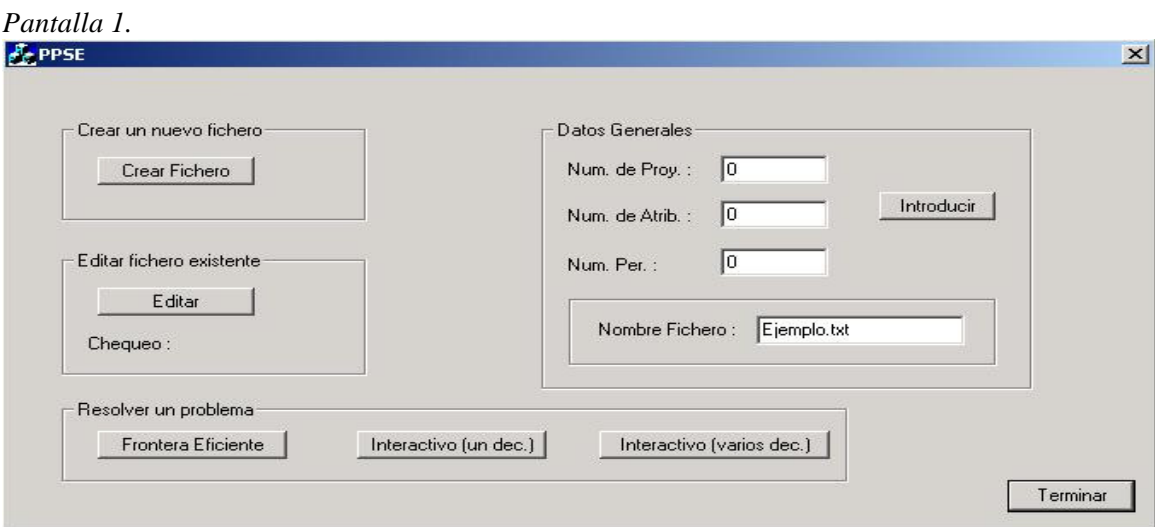

Si quisiésemos crear un fichero nuevo, pulsaríamos en el botón Crear (Pantalla 1) e irían apareciendo pantallas sucesivas como la Pantalla 2 en las que introduciríamos los datos de cada uno de los proyectos, su duración, recursos utilizados, etc.

*Pantalla 2.* 

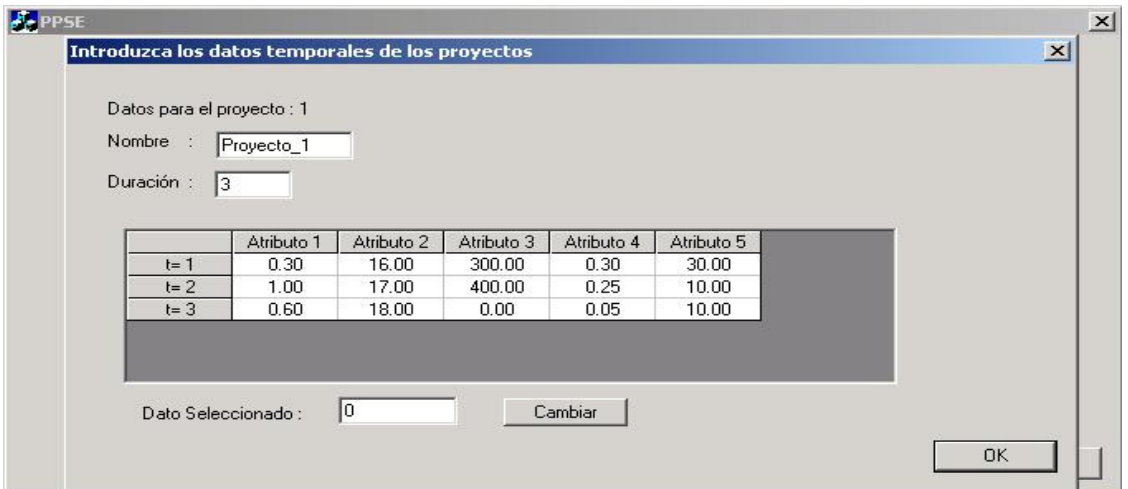

Con pantallas similares a las Pantallas 3 y 4 podríamos ir introduciendo la información relativa a: atributos, coaliciones, precedencias, restricciones, etc. De esta manera, se iría creando internamente un archivo nuevo que nos permitiría su posterior resolución por alguno de los métodos anteriormente propuestos (frontera eficiente o interacción con uno o varios decisores).

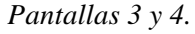

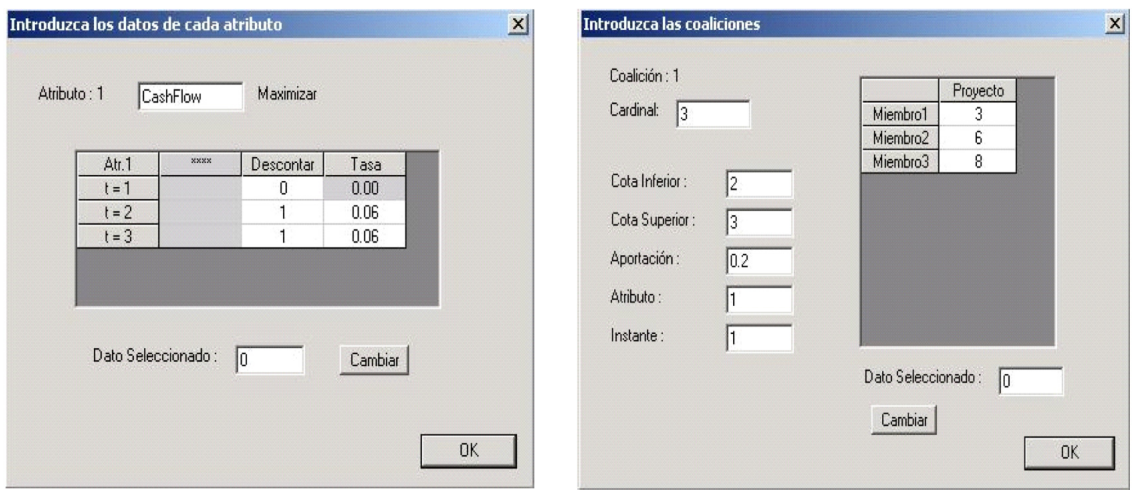

Si hubiésemos pulsado sobre Editar en la Pantalla 1, lo que haríamos sería modificar alguno de los archivos anteriormente creados, marcando inicialmente el archivo y posteriormente irían apareciendo pantallas similares a las anteriores en las que podríamos ir modificando alguno de sus valores.

Si una vez creado quisiésemos resolverlo, lo único que tendremos que hacer es pulsar sobre la opción de resolución que deseemos y marcar el tipo de velocidad preferida de búsqueda, teniendo en cuenta que a mayor velocidad es menos fiable el resultado de la o las soluciones obtenidas. En caso de seleccionar Frontera Eficiente (en la Pantalla 1), el metaheurístico que tiene como soporte el programa nos presentará una *estimación del conjunto de soluciones que componen la frontera completa.* Esta información la presenta en tres archivos de soluciones que reflejan entre otra información: *número de carteras* eficientes encontradas, la c*omposición* y *estructura* de cada cartera, y el *tiempo* de resolución.

En el caso de que el número de soluciones sea muy grande o el problema sea demasiado complejo como para estimar toda la frontera de soluciones en poco tiempo, tenemos como opción resolver el problema mediante un procedimiento Interactivo con *un decisor* o por medio de un procedimiento Interactivo de *decisión en grupo* (ver Pantalla 1). En ambos casos, el procedimiento comienza con la determinación por parte del o los decisores de un punto de referencia común (g), que será introducido en una pantalla similar a la que mostramos a continuación (Pantalla 5).

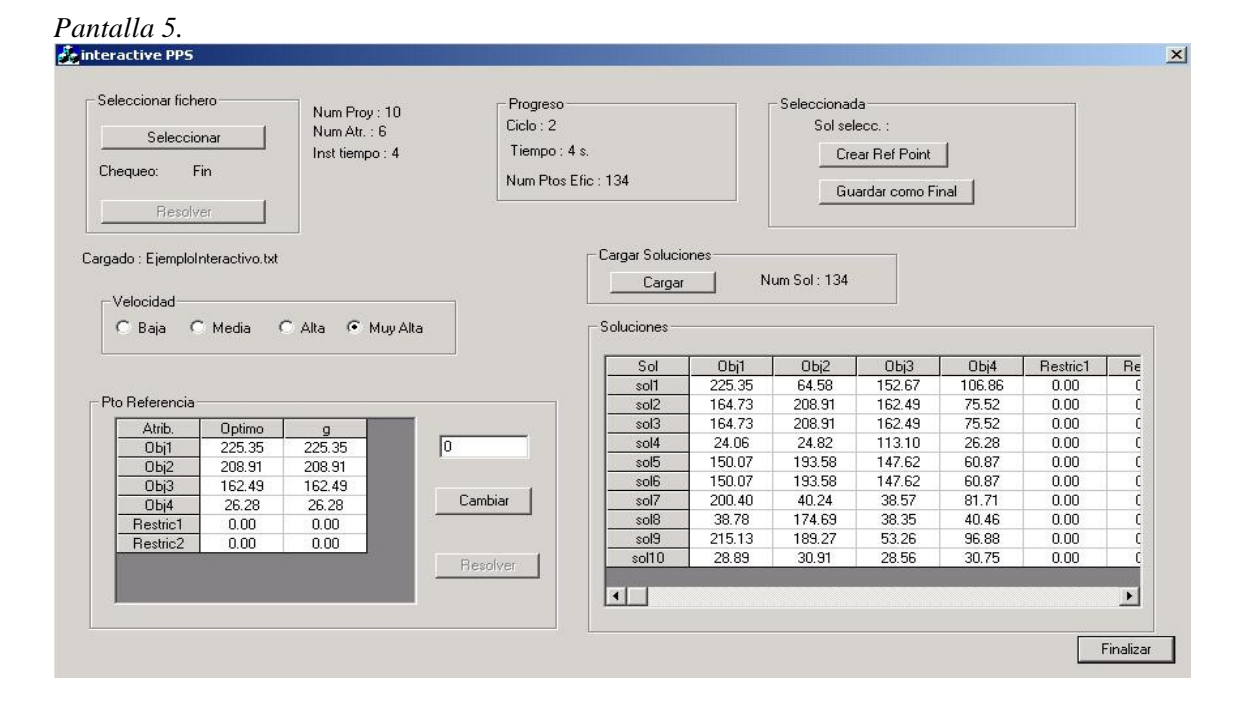

Una vez introducidos los valores del punto de referencia y determinado el tipo de velocidad pulsaríamos en Resolver y aparecería el conjunto de soluciones de manera

29

similar a la mostrada en la Pantalla 5. Si el número de soluciones es muy elevado y se desear continuar iterando para reducir la frontera de soluciones, el programa ofrece varias opciones para seguir, ya sea modificando el conjunto de referencia o tomando como punto de referencia el determinado en alguna de las soluciones presentadas. Este procedimiento continuaría hasta que estimemos que la solución aportada/s es adecuada. En este caso pulsaríamos en Finalizar y aparecerían los archivos de soluciones con toda la información que ya ha sido comentada para la opción de Frontera Eficiente.

Para la opción de Decisión en Grupo, el procedimiento a seguir es similar pero comenzamos introduciendo el punto de referencia inicial de cada decisor (ver Pantalla 6) y su medida de distancia (L1, L2, Linf). En este caso, el programa calcula internamente el super-ideal de referencia que nos permitirá iniciar la resolución del problema apareciendo una pantalla similar a la Pantalla 5.

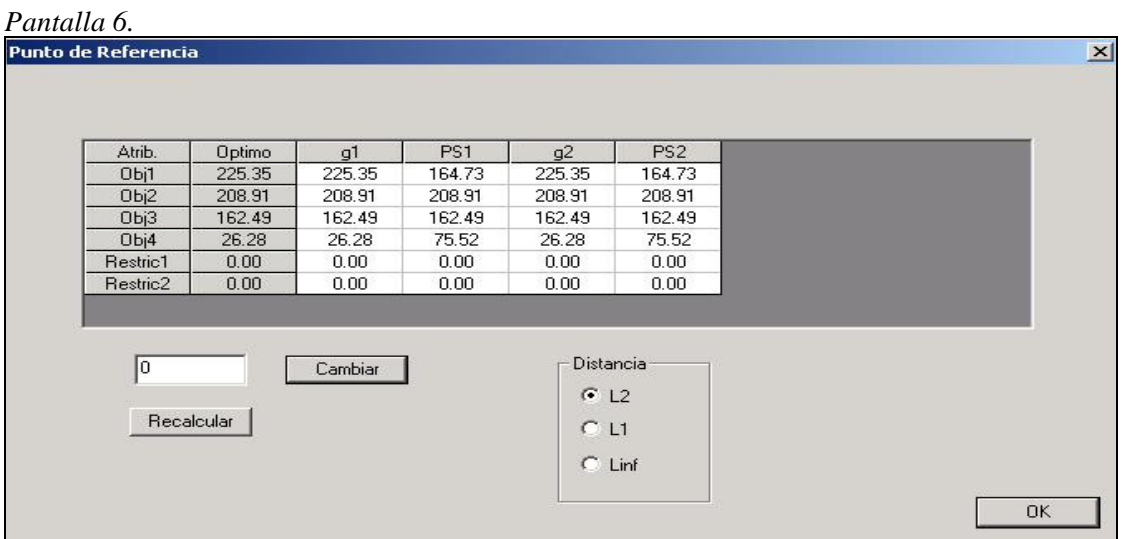

 El proceso finalizará cuando el conjunto de decisores se muestre satisfecho con la solución o conjunto final de soluciones. En tal caso, se le daría a la opción Finalizar de la Pantalla 5, obteniéndose nuevamente los archivos de soluciones.

La ventaja que presenta este tipo de interacción es que permite tener en cuenta la información de más de un decisor de una manera precisa, intentando guiarlos hacia una solución común. En consecuencia, podemos afirmar que el software diseñado, PPSE, es un soporte que permite abordar, de manera cómoda y ágil, el problema completo de selección y planificación temporal de una cartera de proyectos, desde la gestión de los ficheros de datos correspondientes, su resolución, ofreciendo las carteras que conforman la frontera eficiente, hasta el análisis posterior de dicho conjunto, incorporando las preferencias del decisor o conjunto de decisores para ayudarles a determinar la cartera a financiar que mejor se ajusta a dichas preferencias.

## **4. DE LA TEORÍA A LA PRÁCTICA: APLICACIÓN A UNA UNIVERSISDAD PÚBLICA**

En este caso, la problemática de partida es la necesidad que tiene toda institución pública, y en particular una Universidad a través de su área de "planificación estratégica de infraestructuras", de planificar, a principio de un periodo y para un horizonte temporal futuro fijado, la distribución del presupuesto disponible para financiar un conjunto de proyectos de entre todos los candidatos, atendiendo tanto a sus necesidades y prioridades como a sus recursos disponibles y restricciones consideradas. A partir de esta información, el problema consiste en tomar la decisión de qué cartera de proyectos debe ser financiada y en qué momento del horizonte temporal comenzarán cada uno de los proyectos que componen la cartera seleccionada.

Para realizar este estudio se ha contado con un experto 'decisor' (responsable de inversiones de la Universidad) con gran experiencia en la problemática considerada, que nos ha valorado la importancia y prioridades de cada uno de los proyectos, las posibles relaciones y sinergias existentes entre ellos, consumo de recursos necesarios, etc.

Esta aplicación del modelo presentado a una situación real nos ha permitido "verificar" empíricamente el modelo presentado en el apartado anterior, ya que podemos comparar nuestra propuesta de selección, elección resultante del modelo presentado por nosotros, con la realizada por la propia Universidad y que está públicamente recogida en las correspondientes memorias y documentos oficiales.

En este trabajo, al proceso de decisión llevado a cabo por la Universidad lo llamaremos *Elección Profesional<sup>4</sup>*, por ser adoptado por un grupo de expertos o gestores de la misma. El principal inconveniente de este proceder es la cantidad de información que ha de manejar el grupo de expertos, puesto que han de tener en cuenta múltiples objetivos y restricciones (estratégicas, políticas, etc.) para la selección de la cartera más

l

<sup>4</sup> Esta forma de actuar (selección profesional) es la habitual en la gestión de la mayoría de las organizaciones públicas en las que existe un equipo gestor.

adecuada. Ello nos ha llevado a plantear nuestra alternativa para facilitar el proceso de decisión y que hemos denominado "*Elección Técnica-Profesional*":

- *Técnica* en cuanto que la decisión estará apoyada en un modelo matemático. En este caso, los criterios de selección se hacen más explícitos, por lo que aquí el agente decisor debe fijar previamente el número de criterios a considerar, las características de cada uno de ellos (si son de máximo, de mínimo, etc.), la valoración que presenta cada proyecto candidato para cada uno de esos criterios, así como la determinación de aspectos que no estaban profunda y claramente contemplados en la elección solamente *Profesional*.

- *Profesional* en cuanto que la decisión final será consensuada de manera interactiva por el equipo gestor.

Este tipo de elección *Técnica-Profesional*, a diferencia de la únicamente profesional, facilita la resolución del problema sin ignorar el importante papel del equipo directivo en toda decisión.

El proceso comienza, bajo ambos tipos de elección, por la determinación de propuestas y valoración de criterios, proyectos, etc. Posteriormente, para la Técnica Profesional, esta información se introduce en el modelo creado, y si se obtuviese una única solución, esta se presentaría al equipo gestor, quien determinaría si se adecua o no a sus preferencias. En caso afirmativo, aquí finalizaría el proceso de selección. En otro caso, el equipo gestor podría modificar o incorporar nuevos proyectos, criterios o prioridades, de manera que el problema pueda volver a resolverse. En el caso de que el número de soluciones fuese demasiado grande como para que el grupo decisor no seleccionara con facilidad la solución a adoptar, proponemos que dicho grupo decisor realice un proceso interactivo que ayudará a la elección de la solución final.

La principal ventaja de esta forma de selección es que asegura la toma de una elección eficiente que contemple todas las preferencias establecidas por los agentes, hecho éste que difícilmente puede asegurarse cuando el proceso de selección se realiza únicamente desde un punto de vista profesional o desde el punto de vista técnico.

## **4.1 Información considerada en ambos procesos de selección**

La información de partida para realizar ambos procesos de elección ha sido<sup>5</sup>:

- Horizonte temporal de planificación fijo: 4 periodos de igual duración (4 semestres consecutivos).
- Proyectos candidatos (*p<sub>1</sub>*, *p<sub>2</sub>*, ..., *p<sub>52</sub>*) que pretenden dar respuesta al conjunto de necesidades existentes en la Universidad.
- Objetivos considerados en la elección, así como la valoración de cada uno de los proyectos candidatos para cada periodo de tiempo y criterio. En el proceso de selección se han tenido en cuenta los tres siguientes objetivos:
- *Maximizar la función valor de la cartera* (Obj1). Dicha función ( $f_1$ ) se define como suma de las prioridades de los proyectos seleccionados. Para calcular esta función el experto participante ha imputado una puntuación, del 1 al 10, a cada uno de los proyectos candidatos en función de la preferencia o prioridad de realización que presenta cada uno de ellos.
- *Minimizar el riesgo de la cartera*  $(f_2)$  de proyectos seleccionada (Obj2). El riesgo asignado a cada proyecto es el resultado de la agregación ponderada de los dos siguientes aspectos: el Presupuesto necesario para la realización de cada proyecto y, la Información del experto sobre otros factores que pueden afectar a una correcta ejecución de cada proyecto.

Ambos factores han sido puntuados en una escala del 1 al 10 para cada proyecto, donde 1 y 10 representan un nivel de riesgo mínimo y máximo, respectivamente. Finalmente, el riesgo agregado de cada proyecto se ha calculado como:

Riesgo. =  $0.75 \times$  Presupuesto. +  $0.25 \times$  Otros factores.

 *Maximizar el número de proyectos que están activos al menos durante tres periodos del horizonte de planificación* (*Obj3*)*.* Esta función (*f*3) surge por el deseo de favorecer la selección de aquellos proyectos destinados a grandes

 $\overline{a}$ 

<sup>&</sup>lt;sup>5</sup> Los datos y proyectos aquí presentados no serán descritos con total exactitud por mantener, con cierto margen, la privacidad de la información manejada. Los proyectos se definen como *p<sub>1</sub>, p<sub>2</sub>, p<sub>3</sub>,..., y* los recursos necesarios para la ejecución de cada uno de ellos, así como los recursos totales disponibles para cada periodo de tiempo se presentan en una unidad de medida diferente a la real.

infraestructuras que son los de mayor coste y duración, de este modo evitamos que sólo se seleccionen proyectos pequeños, de menor coste.

- Restricciones específicas del problema, dependan o no del periodo de tiempo.

Concretando los apartados anteriores, recogemos a continuación los datos manejados:

| <b>Proyectos</b> | <b>Recursos Totales</b><br>(u.m.) | Prioridad        | <b>Riesgo</b><br><b>Estimado</b> | <b>Duración</b><br>(semestres) | <b>Momento</b><br>de Inicio |
|------------------|-----------------------------------|------------------|----------------------------------|--------------------------------|-----------------------------|
| $P_1$            | 8.70                              | $\overline{2}$   | 2.25                             | $\overline{2}$                 | $T_1 - T_4$                 |
| P <sub>2</sub>   | 30.00                             | $\overline{3}$   | 3.25                             | 3                              | $T_1 - T_4$                 |
| $P_3$            | 5.00                              | $\mathbf{1}$     | 3.00                             | $\mathbf{1}$                   | $T_1 - T_4$                 |
| $P_4$            | 4.60                              | $\overline{3}$   | 2.75                             | $\overline{2}$                 | $T_1 - T_4$                 |
| $P_5$            | 1.20                              | $\overline{4}$   | 3.00                             | $\overline{2}$                 | $T_1$ - $T_4$               |
| $P_6$            | 26.00                             | 10               | 4.50                             | $\overline{4}$                 | $T_1 - T_1$                 |
| $P_7$            | 10.30                             | 10               | 6.00                             | 3                              | $T_1 - T_2$                 |
| $P_8$            | 11.55                             | 10               | 3.50                             | $\overline{2}$                 | $T_1 - T_2$                 |
| P <sub>9</sub>   | 20.00                             | 9                | 3.25                             | $\overline{2}$                 | $T_1 - T_2$                 |
| $p_{10}$         | 4.20                              | $\overline{7}$   | 1.50                             | $\overline{2}$                 | $T_1 - T_2$                 |
| $p_{11}$         | 100.00                            | 10               | 8.75                             | $\overline{3}$                 | $T_1 - T_2$                 |
| $p_{12}$         | 50.00                             | 8                | 6.00                             | $\mathbf{1}$                   | $T_1 - T_2$                 |
| $p_{13}$         | 8.00                              | 6                | 2.00                             | $\overline{2}$                 | $T_1 - T_2$                 |
| $p_{14}$         | 270.90                            | 6                | 7.50                             | $\overline{3}$                 | $T_4$ - $T_4$               |
| $p_{15}$         | 187.50                            | 7                | 7.75                             | $\overline{2}$                 | $T_4$ - $T_4$               |
| $p_{16}$         | 435.00                            | 9                | 9.75                             | $\mathfrak{Z}$                 | $T_3$ - $T_4$               |
| $p_{17}$         | 1,010.00                          | $\overline{3}$   | 8.50                             | $\overline{4}$                 | $T_1 - T_4$                 |
| $p_{18}$         | 310.00                            | 9                | 8.25                             | 3                              | $T_3$ - $T_4$               |
| $p_{19}$         | 250.00                            | 8                | 9.00                             | $\overline{3}$                 | $T_4$ - $T_4$               |
| $p_{20}$         | 4.20                              | $\overline{7}$   | 1.25                             | $\mathbf{1}$                   | $T_3 - T_4$                 |
| $p_{21}$         | 36.50                             | 10               | 2.50                             | $\mathbf{1}$                   | $T_2-T_2$                   |
| $p_{22}$         | 8.00                              | 6                | 1.75                             | $\mathbf{1}$                   | $T_2-T_2$                   |
| $p_{23}$         | 14.00                             | $\overline{7}$   | 2.75                             | $\overline{2}$                 | $T_1 - T_2$                 |
| $p_{24}$         | 15.00                             | $\overline{6}$   | 3.25                             | $\overline{2}$                 | $T_1 - T_2$                 |
| $p_{25}$         | 63.45                             | 7                | 5.25                             | $\overline{2}$                 | $T_2-T_2$                   |
| $p_{26}$         | 1.48                              | 10               | 1.00                             | $\overline{2}$                 | $T_1 - T_2$                 |
| $p_{27}$         | 114.00                            | 6                | 6.00                             | $\overline{2}$                 | $T_2-T_2$                   |
| $p_{28}$         | 18.00                             | 7                | 4.00                             | $\mathbf{1}$                   | $T_2 - T_2$                 |
| $p_{29}$         | 100.00                            | 6                | 6.50                             | $\mathbf{1}$                   | $T_2-T_2$                   |
| $p_{30}$         | 43.00                             | 8                | 5.50                             | $\mathbf{1}$                   | $T_2$ - $T_2$               |
| $p_{31}$         | 61.00                             | 8                | 6.75                             | $\overline{2}$                 | $T_2-T_2$                   |
| $p_{32}$         | 75.23                             | 6                | 5.75                             | $\mathbf{1}$                   | $T_4$ - $T_4$               |
| $p_{33}$         | 6.00                              | $\boldsymbol{7}$ | 0.75                             | $\mathbf{1}$                   | $T_3 - T_4$                 |
| $p_{34}$         | 80.00                             | $\overline{3}$   | 6.50                             | $\overline{2}$                 | $T_1$ - $T_4$               |
| $p_{35}$         | 80.00                             | $\overline{4}$   | 6.00                             | $\mathbf{1}$                   | $T_1 - T_4$                 |
| $p_{36}$         | 48.00                             | $\overline{2}$   | 4.50                             | $\mathbf{1}$                   | $T_1$ - $T_4$               |
| $p_{37}$         | 25.60                             | $\mathbf{1}$     | 3.75                             | $\mathbf{1}$                   | $T_1$ - $T_4$               |
| $p_{38}$         | 8.70                              | 5                | 4.75                             | $\overline{2}$                 | $T_1$ - $T_4$               |
| $p_{39}$         | 6.50                              | 3                | 3.00                             | $\sqrt{2}$                     | $T_1 - T_4$                 |
| $p_{40}$         | 2.50                              | $\overline{2}$   | 1.75                             | $\overline{2}$                 | $T_1$ - $T_4$               |

*Tabla 1. Características de los proyectos.* 

| $p_{41}$ | 159.34 |              | 7.00 |                | $T_1 - T_4$   |
|----------|--------|--------------|------|----------------|---------------|
| $p_{42}$ | 35.00  | 7            | 4.75 |                | $T_3$ - $T_4$ |
| $p_{43}$ | 35.00  |              | 4.75 |                | $T_3$ - $T_4$ |
| $p_{44}$ | 15.00  | 6            | 2.50 | $\overline{2}$ | $T_3$ - $T_4$ |
| $p_{45}$ | 56.50  | 10           | 4.75 | $\overline{2}$ | $T_3 - T_3$   |
| $p_{46}$ | 30.89  | 8            | 4.25 |                | $T_3$ - $T_4$ |
| $p_{47}$ | 13.05  | 6            | 2.00 |                | $T_3 - T_4$   |
| $p_{48}$ | 16.5   | 8            | 3.00 | 2              | $T_3 - T_4$   |
| $p_{49}$ | 12.50  | 10           | 1.75 | 2              | $T_3$ - $T_4$ |
| $p_{50}$ | 7.00   | 6            | 1.50 | $\overline{2}$ | $T_3 - T_4$   |
| $p_{51}$ | 13.50  | $\mathbf{7}$ | 3.00 | $\overline{2}$ | $T_3 - T_4$   |
| $p_{52}$ | 8.00   | 6            | 2.00 | $\overline{2}$ | $T_3 - T_4$   |

*Tabla 2. Recursos necesarios por periodo para ejecutar cada uno de los proyectos.* 

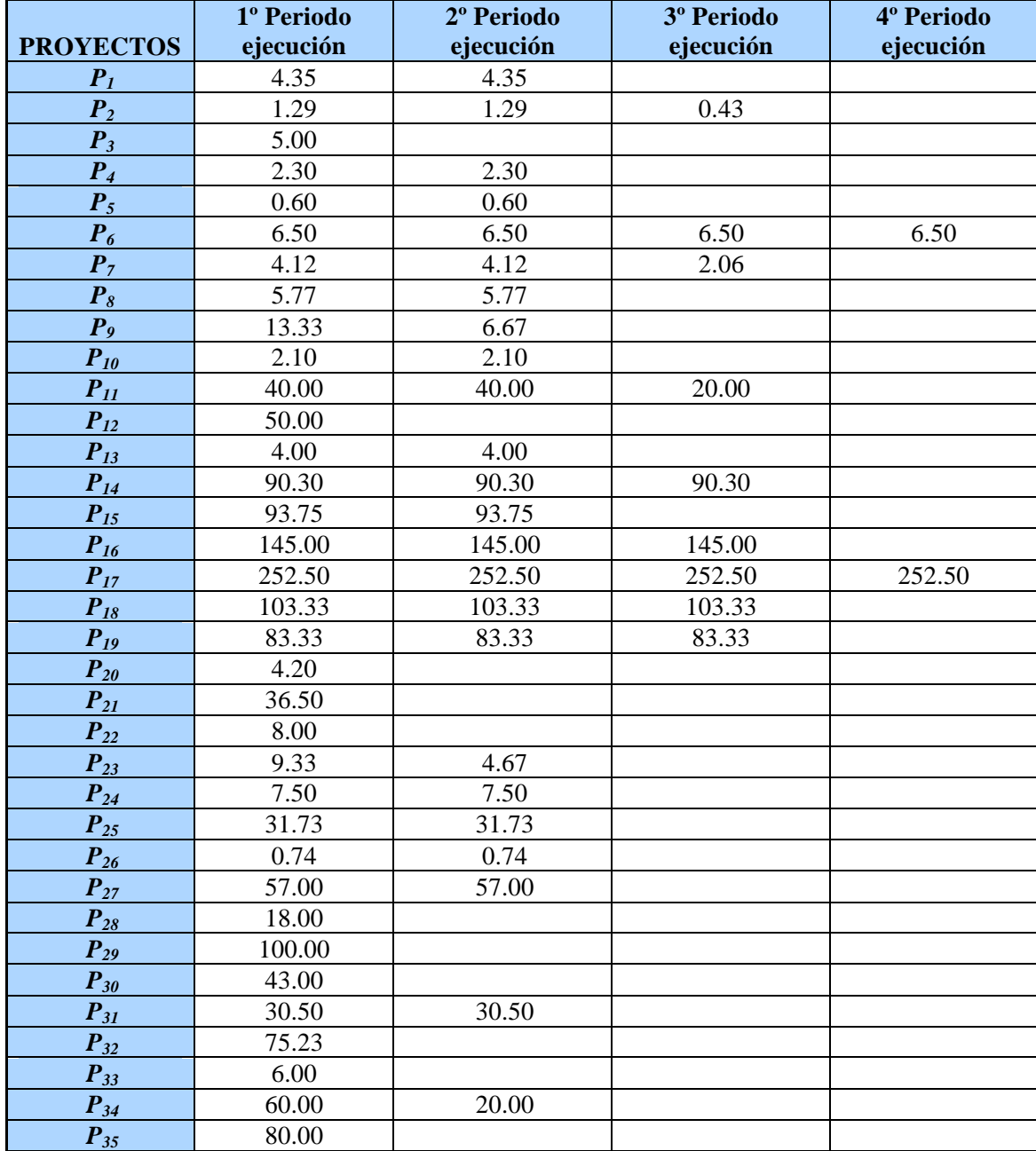

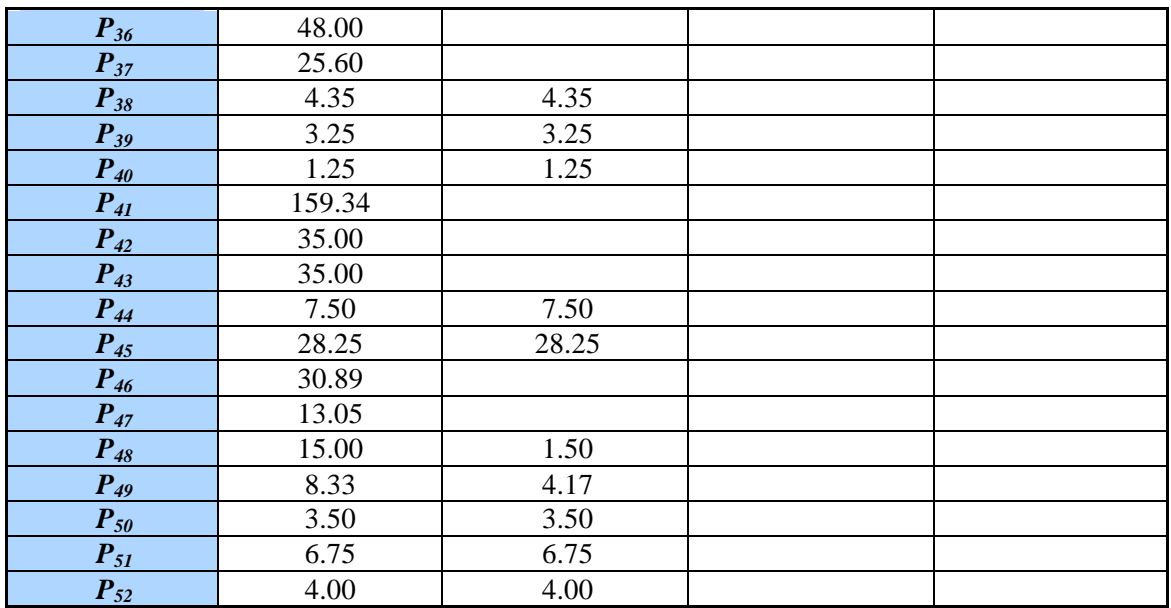

**Proyectos obligatorios:**  $\{p_{6, p_{7, p_{11, p_{14, p_{15, p_{26, p_{23, p_{29, p_{30, p_{31, p_{32, p_{49}}}}}}}\}$ 

## - **Recursos disponibles en cada periodo:**

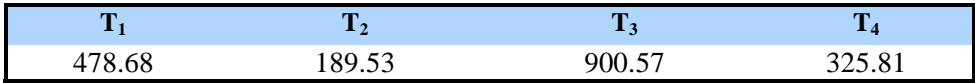

## **- Relaciones de precedencia:**

- El proyecto  $p_{45}$  debe comenzar durante el último periodo de ejecución del  $p_{27}$ .
- Los proyectos  $p_{36}$  y  $p_{41}$  no pueden comenzar hasta que finalicen  $p_{18}$  y  $p_{19}$ .
- El proyecto  $p_{34}$  no puede comenzar hasta que haya finalizado el  $p_{49}$ .

## - **Restricciones lineales globales:**

Como los proyectos  $\{p_1, p_2, p_3\}$  son muy similares, el agente gestor ha establecido que de todos ellos no podrá seleccionarse más de 1.

## - **Coaliciones o sinergias entre proyectos:**

El grupo gestor establece que, cuando se llevan a cabo proyectos de adquisición e instalación de equipos (como equipos informáticos o mobiliario), se producirá una reducción del 10% sobre el nivel de recursos medio alcanzado por los proyectos entre los que se puede producir la coalición. De manera que *cuando coincidan*:

- En el 3º ó 4º periodo la ejecución de *p46* y *p47* se reduce el coste en 2.19 u.m.
- En el 3º ó 4º periodo la ejecución de *p45* y *p33* se reduce el coste en 3.12 u.m.

 En el 1º, 2º, 3º ó 4º periodo la ejecución de, al menos, dos de los siguientes proyectos  $\{p_{8}, p_{22}, p_{25}\}$  se produce una reducción en de coste recursos de 2.76 u.m.

#### **4.2 Soluciones aportadas por cada sistema de elección y comparación entre ellas**

#### *Solución de la Elección Profesional*

Es la cartera de proyectos seleccionada por la Universidad. Ésta está compuesta por 38 de los 52 proyectos candidatos. La distribución de los mismos en el tiempo, la valoración de cada uno de los objetivos considerados, así como el número de coaliciones que se llevan a cabo en la selección está recogido en la Figura 10:

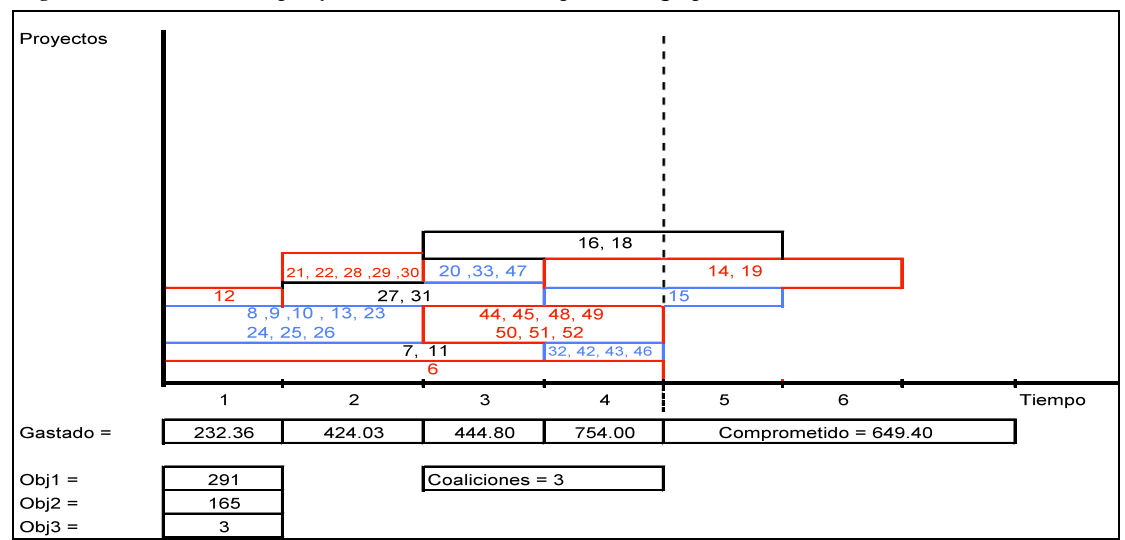

*Figura 10. Cartera de proyectos seleccionada por el Equipo Gestor de la Universidad.* 

Este gráfico presenta en el eje X el tiempo, estando marcada con una línea negra vertical discontinua el horizonte de planificación considerado (cuatro semestres) y, en el eje Y, las cajas que contienen los proyectos seleccionados con igual origen y duración. Dentro de cada caja está expresado el número de los proyectos que se llevan a cabo y el momento de inicio y finalización de cada uno de ellos. Así, por ejemplo,se puede observar cómo la primera caja roja está compuesta por el proyecto *p6*, lo que implica que este se selecciona y además que comienza en el 1º semestre y finaliza al final del 4 semestre. De igual modo podríamos decir que, entre otros, los proyectos  $\{p_{21}, p_{22}, p_{28}, p_{29}, p_{30}\}\$ también forman parte de la cartera de proyectos seleccionada y que deben comenzar y finalizar su ejecución durante el segundo periodo del horizonte temporal. Por otro lado, este gráfico también refleja:

- Información relativa a los proyectos que, según esta *Elección Profesional,* no finalizan dentro del horizonte temporal de planificación inicialmente presentado  $\{p_{14}, p_{15}, p_{16}, p_{18}, p_{19}\}\$ , dejando de este modo una cantidad de presupuesto comprometido para periodos posteriores.
- La valoración que la cartera seleccionada produce en las tres funciones objetivo:
	- Obj1: Maximizar la prioridad = 291.
	- Obj2: Minimizar el riesgo de la cartera seleccionados = 165.
	- Obj3: Maximizar el número de proyectos que en el horizonte temporal considerado están activos durante al menos tres periodos. En este caso son  $\{\mathbf{p}_{6}, \mathbf{p}_{7}, \mathbf{p}_{11}\}.$
- Las coaliciones que se activan en esta cartera son las siguientes:
	- En el primer periodo coinciden  $\{p_{8}, p_{25}\}$ , por ello, para ese periodo hay 2.76 u.m. de recursos adicionales.
	- En el segundo periodo coinciden los proyectos  $\{p_{8}, p_{25}, p_{28}\}$ , por lo que se dispondría para ese periodo de 2.76 u.m. de recursos adicionales.
	- En el tercer periodo los proyectos  $\{p_{33}, p_{45}\}$  añaden 3.12 u.m. adicionales.
- La cartera de proyectos seleccionada está compuesta por los siguientes proyectos:  $\{p_{6}, p_{7}, p_{8}, p_{9}, p_{10}, p_{11}, p_{12}, p_{13}, p_{14}, p_{15}, p_{16}, p_{18}, p_{19}, p_{20}, p_{21}, p_{22}, p_{23}, p_{24}, p_{25}, p_{26}, p_{27}, p_{28}, p_{26}, p_{27}, p_{28}, p_{29}, p_{20}, p_{21}, p_{22}, p_{23}, p_{24}, p_{25}, p_{26}, p_{27}, p_{28}, p_{26}, p_{27}, p_{28}, p_{29}, p_{20}, p_{21}, p_{22}, p_{23}, p_{24}, p_{$  $p_{29,}p_{30,}p_{31,}p_{32,}p_{33,}p_{42,}p_{43,}p_{44,}p_{45,}p_{46,}p_{47,}p_{48,}p_{49,}p_{50,}p_{51,}p_{52}$

#### *Solución de la elección Técnica-Profesional*

Para la selección de una cartera de proyectos mediante una elección *Técnica-Profesional* se ha aplicado el modelo con la información anteriormente presentada. La resolución se ha realizado a través del software PPSE descrito anteriormente.

Se ha resuelto el problema mediante la opción *Frontera eficiente* que incorpora este software, obteniendo un conjunto de 412 soluciones eficientes. No obstante, como analizar todas estas soluciones no nos parecía una tarea sencilla, hemos acordado seguir un procedimiento interactivo para un decisor que incorpora el software.

Así, una vez obtenido el conjunto de soluciones iniciales, nos reunimos con el decisor para que proporcionara información adicional a incorporar en el problema de manera que, en poco tiempo, se pudiera determinar aquella solución eficiente que más se amoldara a los deseos establecidos por el equipo gestor de la Universidad.

Para ello, el decisor lo primero que pidió, antes de comenzar el proceso interactivo, fue el rango de variación de los valores obtenidos para cada uno de los objetivos considerados. Tales rangos son:  $f_1 \in [104, 319]$ ,  $f_2 \in [71.75, 201.75]$  y  $f_3 \in [0, 5]$ 

El decisor estableció valores deseables, para cada una de las funciones objetivo, que se encontraban en el cuarto cuartil, para la primera y tercera función objetivo, y en el tercer cuartil para la segunda función. Incorporamos esta información en el software, introduciendo los siguientes valores para el punto de referencia g:

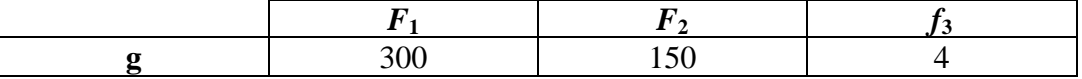

Resolvimos de nuevo el problema y obtuvimos 41 carteras de proyectos eficientes. Se las mostramos al experto y éste decidió continuar interactuando, modificando un poco tanto la prioridad deseada (*f*1) como el nivel de riesgo (*f*2). Como consideró que la prioridad de los proyectos era fundamental decidió reducir muy poco este valor (tres unidades), mientras que fue más permisivo con la cantidad de riesgo máxima permitida (aumentándolo en 12 unidades). Ello nos llevó a introducir un nuevo punto de referencia g:

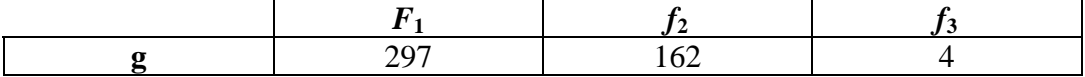

Con esta información, repetimos el proceso de resolución y obtuvimos 10 soluciones eficientes. Aunque ya esta información es más reducida, el agente decisor decidió ajustar un poco más la información de referencia, ofreciendo los siguientes valores:

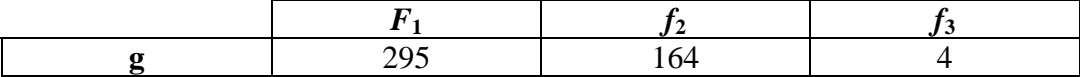

Con este nuevo punto de referencia se volvió a resolver el problema, apareciendo en este caso sólo 4 soluciones eficientes que fueron presentadas al decisor para su estudio. Así, en poco tiempo, toda la información inicial (412 soluciones eficientes) se redujo a 4 posibles carteras de proyectos candidatos que responden a los objetivos y preferencias

de la organización. Tras un estudio detallado de las 4 posibles soluciones, el decisor decidió finalmente optar por una de ellas (Solución TP), que representamos de forma análoga a la solución anterior en la Figura 11.

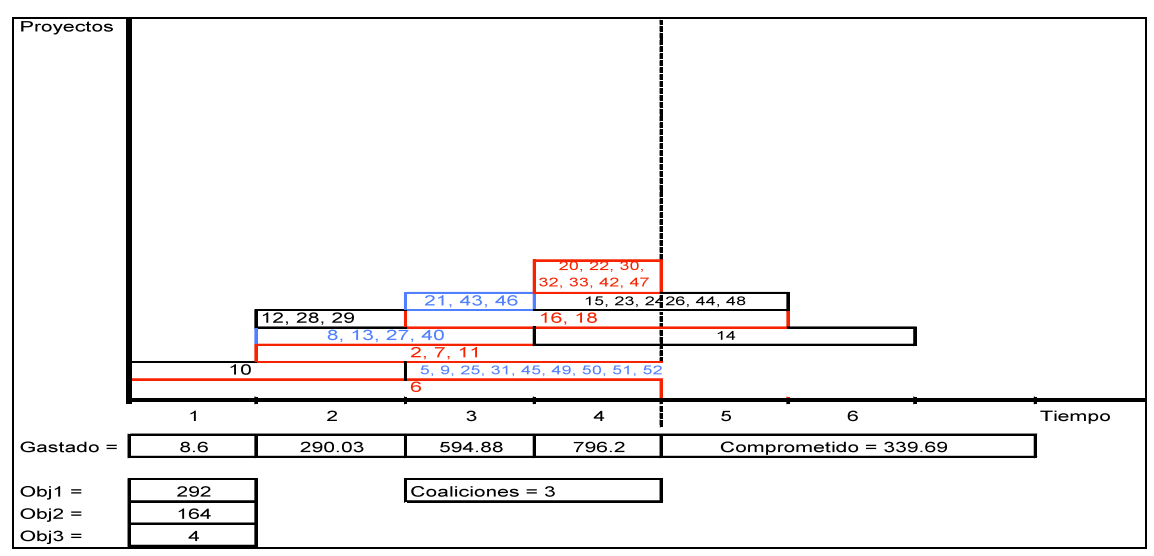

*Figura 11. Elección Técnica-Profesional* (Solución TP)*.*

## *Comparación de las soluciones adoptadas por la Universidad (Figura 10) y la propuesta por nosotros (Figura 11)*

Si analizamos las soluciones elegida por el equipo gestor de la Universidad *Elección Profesional* (sin considerar nuestro modelo y software) y la cartera de proyectos seleccionada mediante la *Elección Técnica-Profesional* (Solución TP), se puede observar que ésta última es más apropiada por:

- La Solución TP aportada por nosotros presenta mejores valores en todos los objetivos considerados, esto es, es una solución más eficiente.
- La Solución TP es más conservadora que la que fue seleccionada por el equipo gestor, al dejar menos recursos comprometidos para periodos posteriores  $(339.69 < 649.94)$ .
- Además, la Solución TP presenta una cartera de proyectos muy similar (en cuanto a los proyectos seleccionados) que la presentada por el equipo gestor (Profesional), con la diferencia que:
	- Nuestra Solución TP (*Técnica-Profesional*) no incorpora el proyecto *p<sub>19.</sub>*
- Nuestra Solución TP incorpora los siguientes proyectos adicionales respecto a la aportada por la Universidad (*Profesional*):  $\{p_{2,} p_{5,} p_{40}\}.$
- El resto de proyectos son compartidos por ambas soluciones aunque presenten una planificación diferente a lo largo del horizonte temporal considerado:

 $\{p_{6}, p_{7}, p_{8}, p_{9}, p_{10}, p_{11}, p_{12}, p_{13}, p_{14}, p_{15}, p_{16}, p_{18}, p_{20}, p_{21}, p_{22}, p_{23}, p_{24}, p_{25}, p_{26}, p_{27}, p_{28}, p_{26}, p_{27}, p_{28}, p_{29}, p_{20}, p_{21}, p_{22}, p_{23}, p_{24}, p_{25}, p_{26}, p_{27}, p_{28}, p_{26}, p_{27}, p_{28}, p_{29}, p_{20}, p_{21}, p_{22}, p_{24}, p_{25}, p_{26}, p_{$  $P_{29}P_{30}P_{31}P_{32}P_{33}P_{42}P_{43}P_{44}P_{45}P_{46}P_{47}P_{48}P_{49}P_{50}P_{51}P_{52}$ 

Podemos por tanto decir que la Solución TP selecciona una cartera que nos permite ejecutar, con el mismo presupuesto, un mayor número de proyectos. Por otra parte, aunque no incorpora el proyecto *p19,* que en el caso de la elección *Profesional*, comienza en el cuarto periodo, este proyecto se podría establecer como obligatorio en el primer periodo del siguiente horizonte de planificación.

Para concluir no queda más que establecer que esta forma de selección *Técnica-Profesional* cuando se dispone de toda la información relevante al problema (criterios de selección, restricciones, relaciones de precedencias, interconexiones entre proyectos, etc.) favorece y agiliza profundamente el proceso de decisión, ya no tanto en la selección de la cartera, que en el caso en el que la elección profesional se haya realizado exhaustiva y correctamente puede ser parecida, sino porque facilita ese proceso, reduciendo los recursos y tiempo gastados en él, incorporando, además, las preferencias e intereses que se puedan perseguir.

## **5. CONCLUSIONES**

En este trabajo hemos abordado el problema de la selección y planificación temporal de una cartera de proyectos desde una perspectiva holística, es decir, presentando un modelo matemático global para resolver problemas de selección y planificación de cartera de proyectos de muy diferente índole, creando un heurístico (SS-PPS) específicamente diseñado para la resolución de este tipo de problemas y validado mediante su aplicación a 760 instancias, diseñando un software amigable en formato Windows que facilita su utilización por parte de los agentes decisores y, finalmente, mostrando una aplicación empírica del software al campo del sector público. Por todo ello, podemos concluir que éste es un trabajo novedoso por su perspectiva integradora, superando así a las investigaciones previas encontradas que solamente se centraban en aspectos parciales del problema considerado.

En relación al modelo, podemos decir que presenta características de globalidad, flexibilidad y generalidad que hacen de él un modelo multicriterio innovador en el campo de la selección de cartera de proyectos, especialmente en el tratamiento de los siguientes aspectos: admite trasvasar los recursos sobrantes de un periodo a otro, incorpora las interrelaciones entre factores y proyectos de manera mucho más profunda, detallada y flexible que lo realizado en modelos anteriores, incorpora restricciones temporales y atemporales, permite que los proyectos puedan comenzar en cualquier periodo del horizonte temporal, aunque ello suponga la finalización de alguno de ellos fuera de dicho horizonte, y, finalmente, introduce la posibilidad de fijar la selección y momento de inicio y/o terminación de aquellos proyectos que sean de obligado cumplimiento.

Desde el punto de vista matemático, el modelo propuesto es un problema no-lineal combinatorio multiobjetivo, cuya resolución es tanto más compleja cuanto mayor es el número de proyectos candidatos y de objetivos. Por ello, hemos optado para su resolución por un procedimiento heurístico que hemos denominado SS-PPS, y que es una adaptación del método evolutivo SSPMO basado en búsqueda dispersa. A partir de experimentos computacionales realizados, hemos podido observar que el metaheurístico propuesto es estable ante cambios en las características del problema y, por otra parte, que los resultados que propociona son mejores que los de otros metaheurísticos como SPEA2. Además, el rendimiento ofrecido no se debe simplemente a una exploración aleatoria, sino que es capaz de utilizar inteligentemente la información del problema.

Como complemento, este estudio presenta un software específico creado a partir del modelo y del metaheurístico SS-PPS y que incorpora un proceso interactivo tanto para el caso de un único decisor como para el caso de más de un decisor. Este software constituye un nexo de unión entre el modelo y el usuario, facilitando lo que en último término es el objetivo del trabajo: llegar desde la investigación al usuario (gestor o decisor en este caso). Su diseño permite que cualquier usuario pueda encontrar fácilmente una solución a cualquier problema de selección de cartera de proyectos.

Finalmente, pensamos que este tipo de estudios deben ser siempre validados en y desde la propia práctica que generó el problema de investigación. Por ello, hemos realizado una aplicación real en la que se prueba no sólo que nuestro modelo funciona y que permite alcanzar una solución más eficiente que la aportada inicialmente por la Universidad sin utilizar nuestro procedimiento, sino que la utilización del software facilita y agiliza enormemente el proceso de toma de decisiones en una organización.

## **6. REFERENCIAS BIBLIOGRÁFICAS**

- ARCHER, N.P. Y GHASEMZADEH, F. (1999). *"Project portfolio selection techniques: a review and suggested integrated approach",* En: Dye, L.D. y Pennypacker, J.S., editores. Project Portfolio Management: selecting and prioritizing projects for competitive advantage. West Chester, PA, USA: Center for Business, 207-237.
- BADRI, M.A., DAVIS, D. Y DAVIS, D. (2001). *"A comprehensive 0-1 goal programming model for project selection",* International Journal of Project Management, 19, 4, 243-252.
- CARAZO, A.F. (2007). *"Selección y planificación temporal de una cartera de proyectos bajo un enfoque multicriterio"*, Tesis Doctoral, Universidad Pablo de Olavide, Sevilla.
- CARAZO, A.F., GÓMEZ, T., GUERRERO, F.M. Y CABALLERO, R. (2008). *"Evaluación y clasificación de las técnicas utilizadas por las organizaciones, en las últimas décadas, para seleccionar proyectos",* Revista de Métodos Cuantitativos para la Economía y la Empresa, 5, 67-115.
- FINLAY, P.N. Y FORGHANI, M. (1998). *"A classification of success factors for decision support systems",* Journal of Strategic Information Systems, 7, 53-70.
- FREEMAN, C. (1982). *The Economics of industrial Innovation.* Frances Printer, London.
- GEAR, A.E. Y LOCKETT, A.G. (1973). *"A dynamic model of multistage aspects of research and development portfolios",* IEEE Transactions on Engineering Management, EM20, 1, 22-29.
- GHASEMZADEH, F., ARCHER, N. Y IYOGUN, P. (1999). *"A zero-one model for project portfolio selection and scheduling"*, Journal of the Operational Research Society, 50, 7, 745-755.
- GLOVER, F. (1963). "*Parametric Combinations of Local Job Shop Rules*". Chapter IV, ONR Research Memoramdum, 117, Carnegie Mellon University, Pittsburgh.

GLOVER, F. Y LAGUNA, M. (1997). *Tabú Search*. Kluwer Academic Publishers, Boston.

- GRAVES, S.B. Y RINGUEST, J.L. (1996). *"Evaluating a portfolio of R&D investment"*, The Journal of High Technology Management Research, 7, 1, 53-60.
- KLAPKA, J. Y PIÑOS, P. (2002). *"Decision support system for multicriterial R&D and information systems projects selection"*, European Journal of Operational Research, 140, 2, 434-446.
- LIBERATORE, M.J. Y TITUS, G.J. (1983). *"The practice of Management Science R&D Project Management"*, Management Science, 29, 8, 962-974.
- MIETTINEN K. (1999). *Nonlinear multiobjective optimization*. Kluwer Academic Publishers, Massachusetts.
- MOLINA, J., LAGUNA, M., MARTÍ, R., CABALLERO, R. (2007a). "*SSPMO: A Scatter Tabu Search Procedure for Non-Linear Multiobjective Optimization*", INFORMS. Journal on Computing, 19, 1, 91-100.
- MOLINA, J., SANTANA, L.V., HERNÁNDEZ-DÍAZ, A., COELLO, C.A. Y CABALLERO, R. (2007b). "*g-dominance: Reference point based dominance*". Technical Report EVOCINV-01-2007, Evolutionary Computation Group at CINVESTAV, Departamento de Computación, CINVESTAV-IPN, México.
- MOORE, J.R. Y BAKER, N.R. (1969). *"An analytical approach to scoring model designapplication to research and development project selection"*, IEEE Transactions on Engineering Management, 16, 3, 90-98.
- PESSEMIER, E.A. Y BAKER, N.D. (1971). *"Project and program decisions in research development"*, R&D Management, 2, 1, 3-14.
- REISS, G. (2002). *"Multiproject scheduling and management"*, En: Dye, L.D. y Pennypacker, J.S., editores. Managing Multiple Projects: Panning, Scheduling and Allocating Resources for Competitive Advantage, New York, USA: Marcel Dekker Publishers, Centre for Business Practices, 91-99.
- RINGUEST, J.L., GRAVES, S.B. Y CASE, R.H. (1999). *"Formulating R&D portfolios that account for risk"*, Research Technology Management, 42, 6, 40-43.
- SANTHANAM, R. Y KYPARISIS, J. (1995). *"A multiple criteria decision model for information system project selection"*, Computers Operations Research, 22, 8, 807-818.
- SANTHANAM, R. AND KYPARISIS, J. (1996). *"A decision model for interdependent information system project selection"*, European Journal of Operational Research, 89, 2, 380-399.
- SIMON, H.A. Y NEWELL, A. (1958). "*Heuristic Problem Solving: The Next Advance in Operations Research*", Operations Research, 6, 1.
- STUMMER, C. Y HEIDENBERGER, K. (2003). "*Interactive R&D portfolio analysis with project interdependencies and time profiles of multiple objectives*", IEEE Transactions on Engineering Management, 50, 2, 175-183.
- ZANAKIS, S.H., EVANS, J.R. Y VAZACOPOULOS, A.A. (1989). "*Heuristic Methods and Applications: a categorized survey*", European Journal of Operations Research, 43, 88-110.
- ZITZLER, E., LAUMANNS, M. Y THIELE, L. (2001). "*SPEA2: Improving the Strength Pareto Evolutionary Algorithm*". Technical Report 103, Computer Engineering and Networks Laboratory (TIK), Swiss Federal Institute of Technology (ETH), Zurich, Switzerland.